# Flipping Bits From Software with Rowhammer a Decade **Later**

Andrea Di Dio

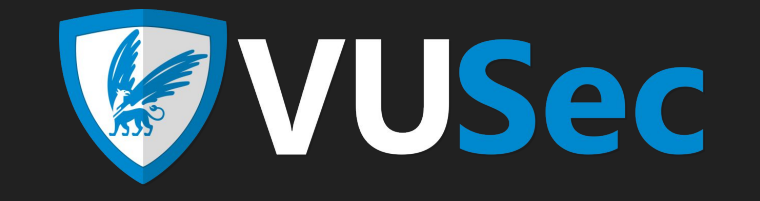

1

### \$ whoami

- PhD Candidate at VUSec, Amsterdam
- Interested in Attacks/Defenses in the HW/SW boundary and OS Design (mostly MM)
- 4+ Years on Rowhammer
- **X**: @hammertux
- https://hammertux.github.io

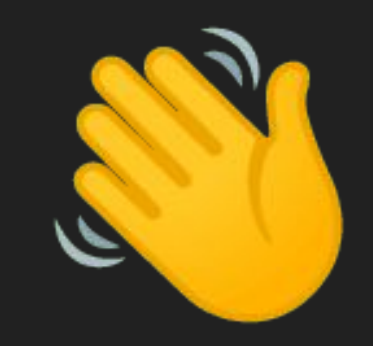

# "Sharing is caring."

-Probably every kindergarten teacher ever-

# "Sharing is **NOT** caring."

-Anonymous-

#### **Flipping Bits in Memory Without Accessing Them:** An Experimental Study of DRAM Disturbance Errors

Yoongu Kim<sup>1</sup> Ross Daly\* Jeremie Kim<sup>1</sup> Chris Fallin\* Ji Hye Lee<sup>1</sup> Donghyuk Lee<sup>1</sup> Chris Wilkerson<sup>2</sup> Konrad Lai Onur Mutlu<sup>1</sup>

**Flipping Bits in Memory Without Accessing Them:** An Experimental Study of DRAM Disturbance Errors

Yoongu Kim<sup>1</sup> Ross Daly\* Jeremie Kim<sup>1</sup> Chris Fallin\* Ji Hye Lee<sup>1</sup> Donghyuk Lee<sup>1</sup> Chris Wilkerson<sup>2</sup> Konrad Lai Onur Mutlu<sup>1</sup>

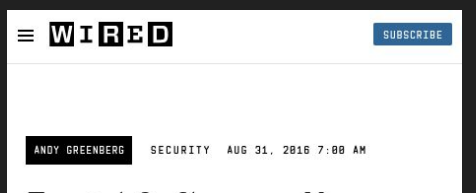

#### **Forget Software-Now Hackers Are Exploiting Physics**

An emerging form of hacking techniques targets the fundamental physical properties of computation.

#### **Flipping Bits in Memory Without Accessing Them: An Experimental Study of DRAM Disturbance Errors**

Yoongu Kim<sup>1</sup> Ross Daly\* Jeremie Kim<sup>1</sup> Chris Fallin\* Ji Hye Lee<sup>1</sup> Donghyuk Lee<sup>1</sup> Chris Wilkerson<sup>2</sup> Konrad Lai Onur Mutlu<sup>1</sup>

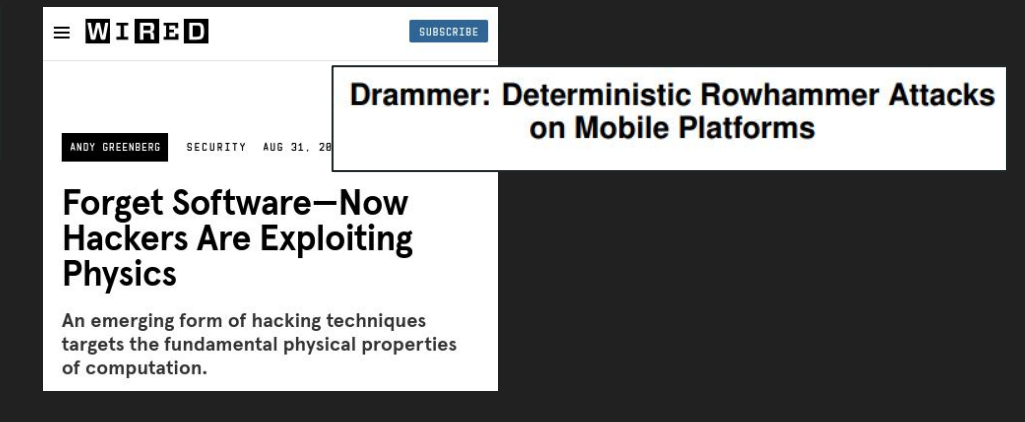

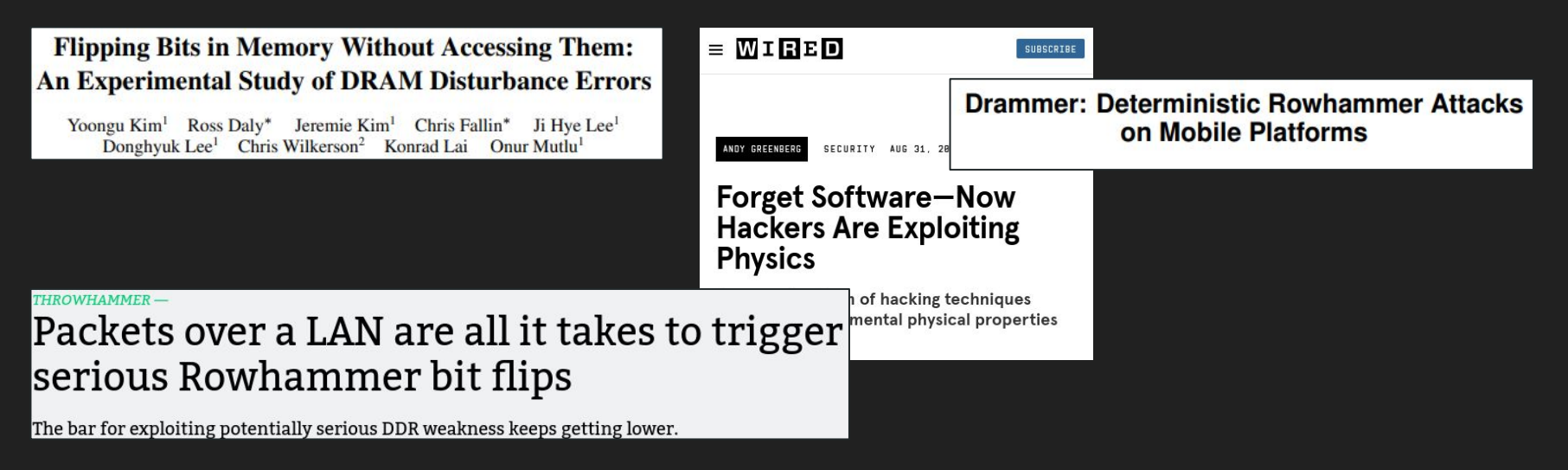

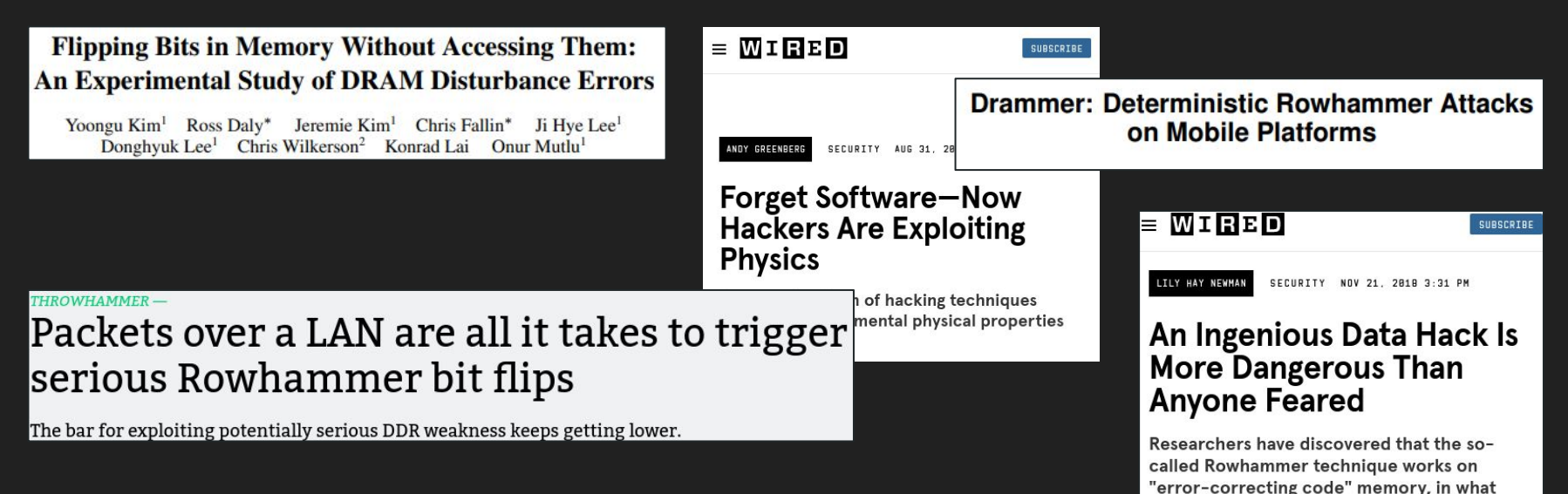

amounts to a serious escalation.

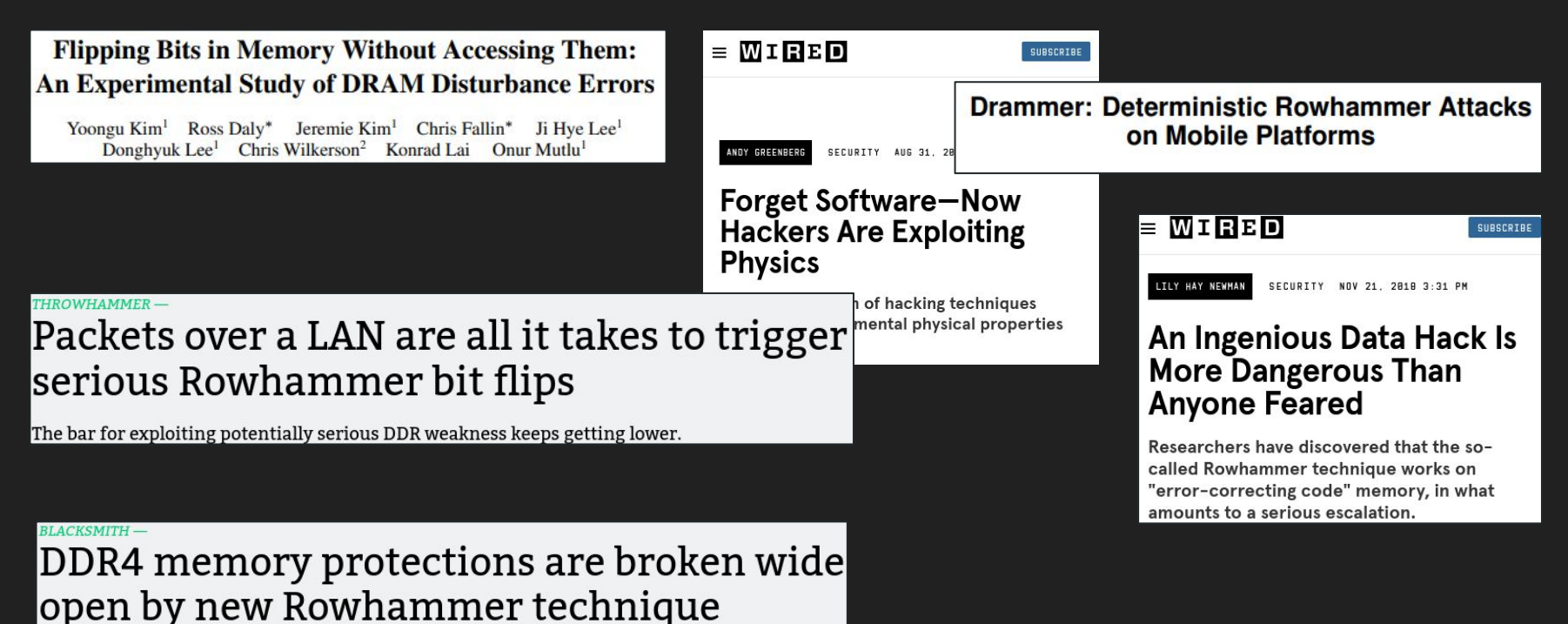

Researchers build "fuzzer" that supercharges potentially serious bitflipping exploits.

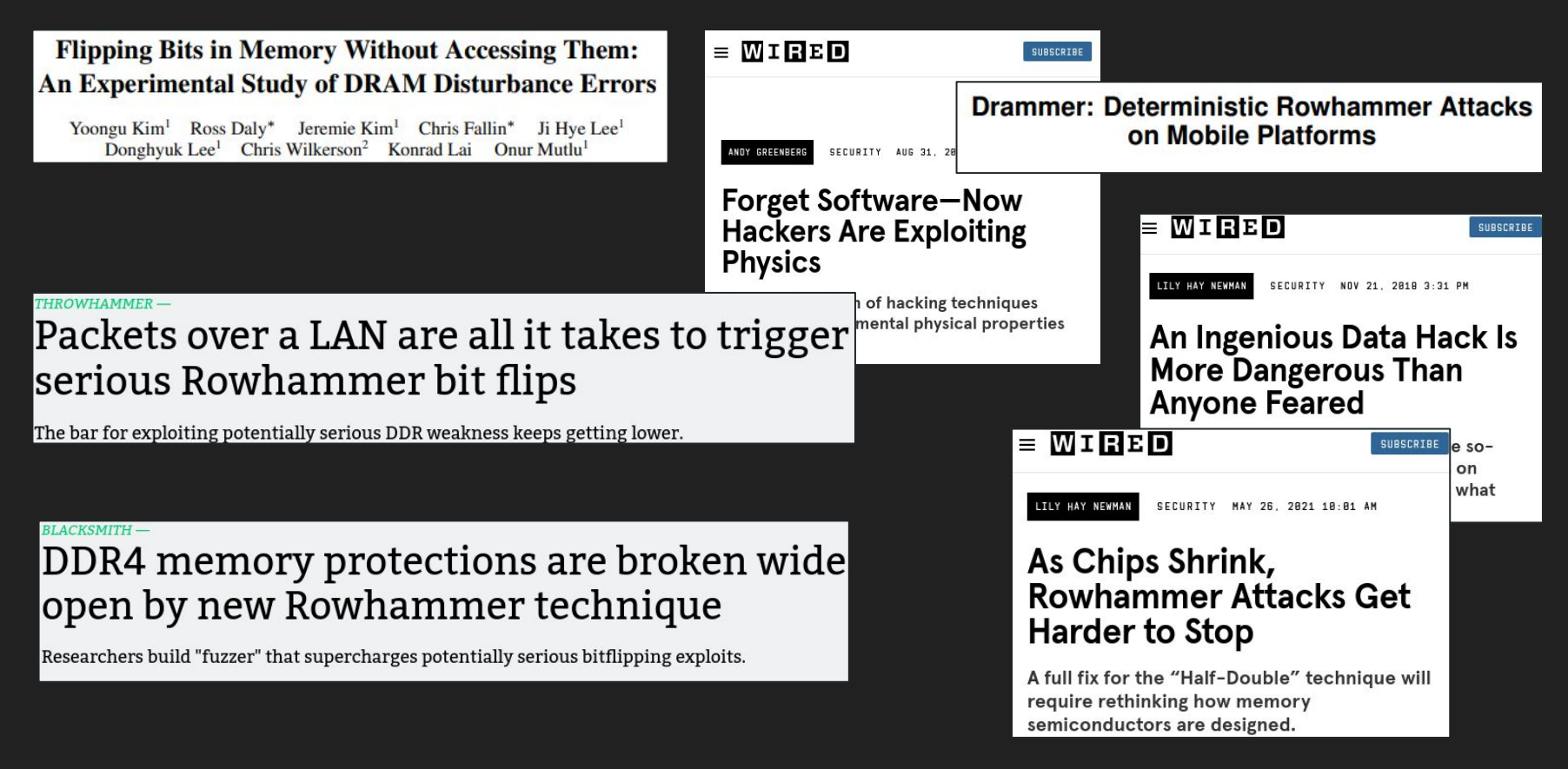

#### **Teaser**

- Rowhammer is still an issue almost a decade later
- Full exploit workchain:
	- Co-hosted VMs
	- Page deduplication for memory massaging
	- Opcode Flipping on the sudo binary

## Roadmap

- 1. DRAM Timing Side Channel
- 2. Rowhammer & Templating
- 3. Opcode Flipping
- 4. Page Deduplication
- 5. Demo

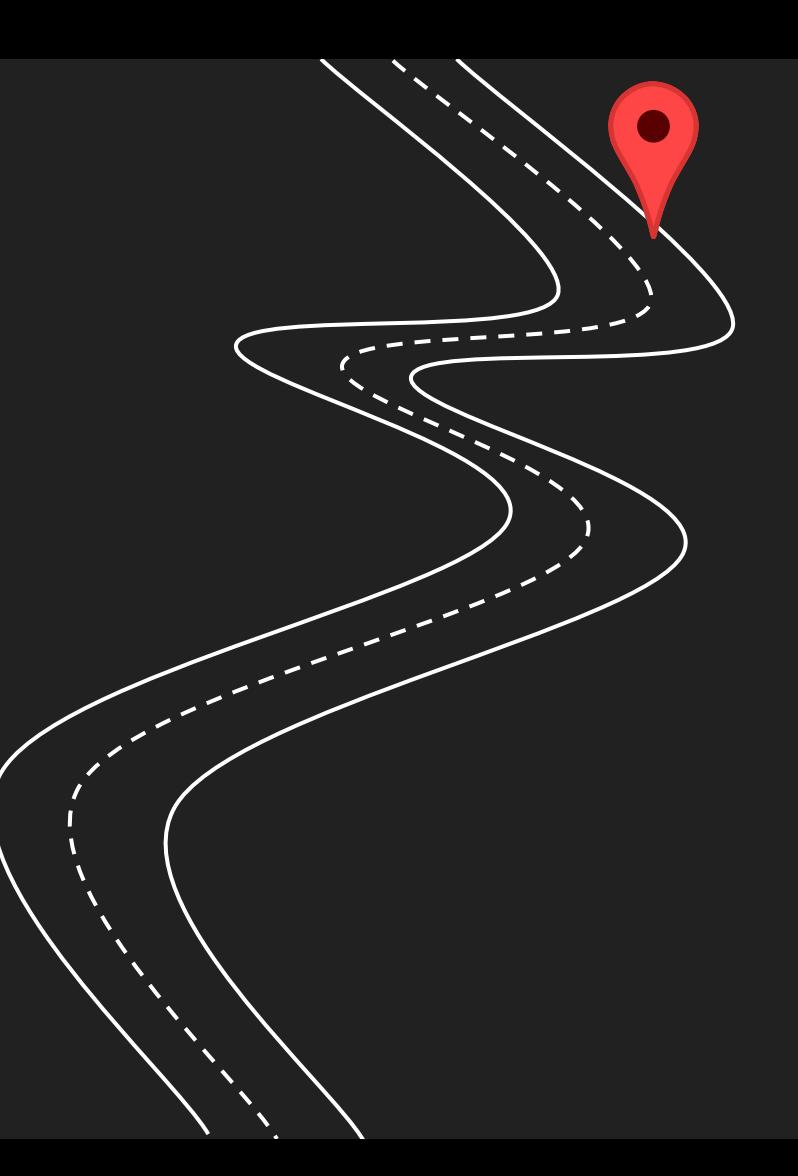

#### DRAM Primer

- Each DRAM Bank = Logical matrix of cells
- Row buffer: per bank 'cache'
- Accessing a row causes a row activation
- Periodic refresh issued by the memory controller (64ms)

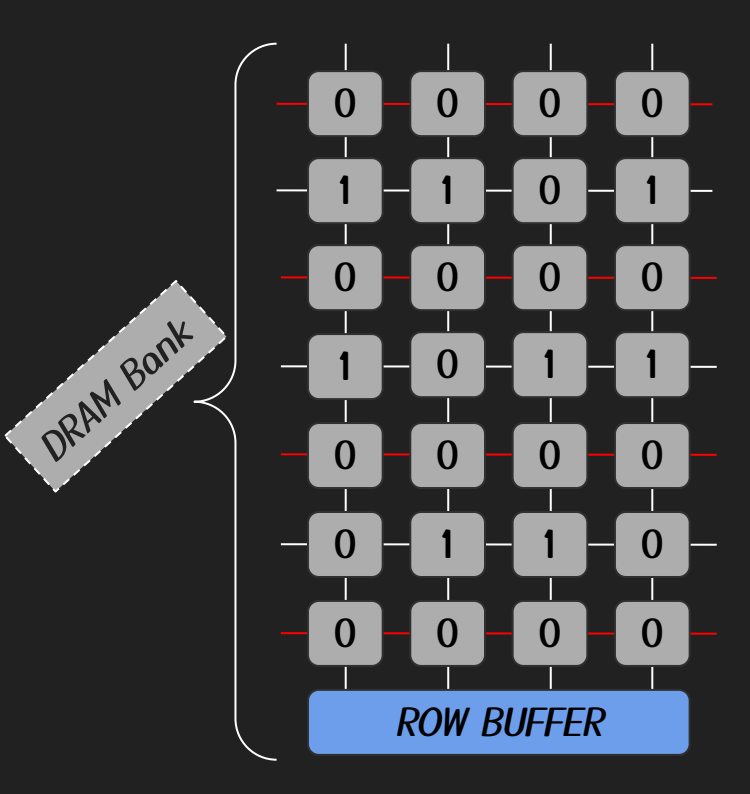

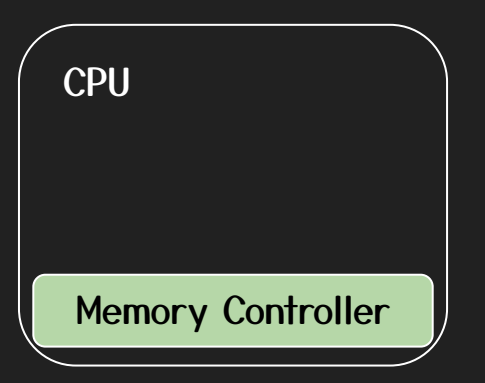

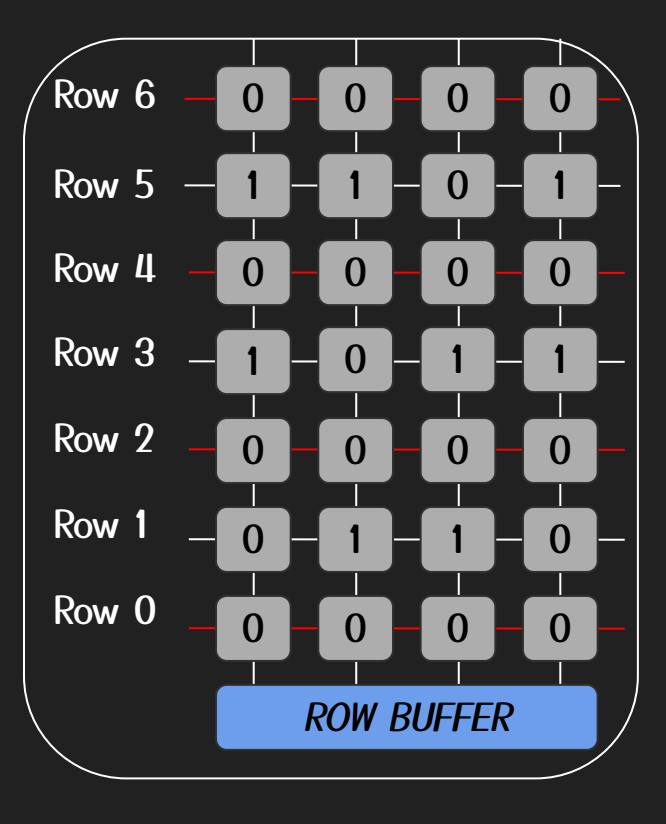

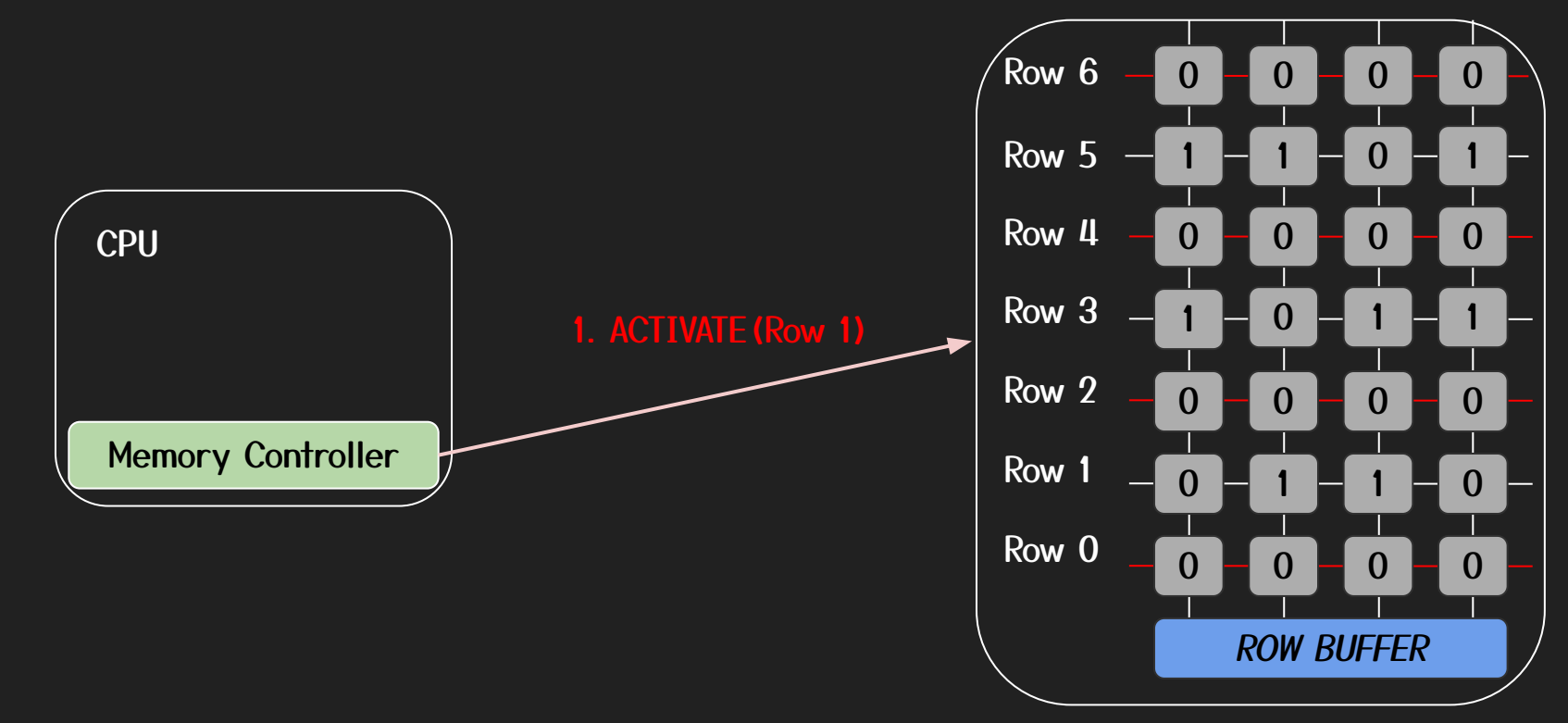

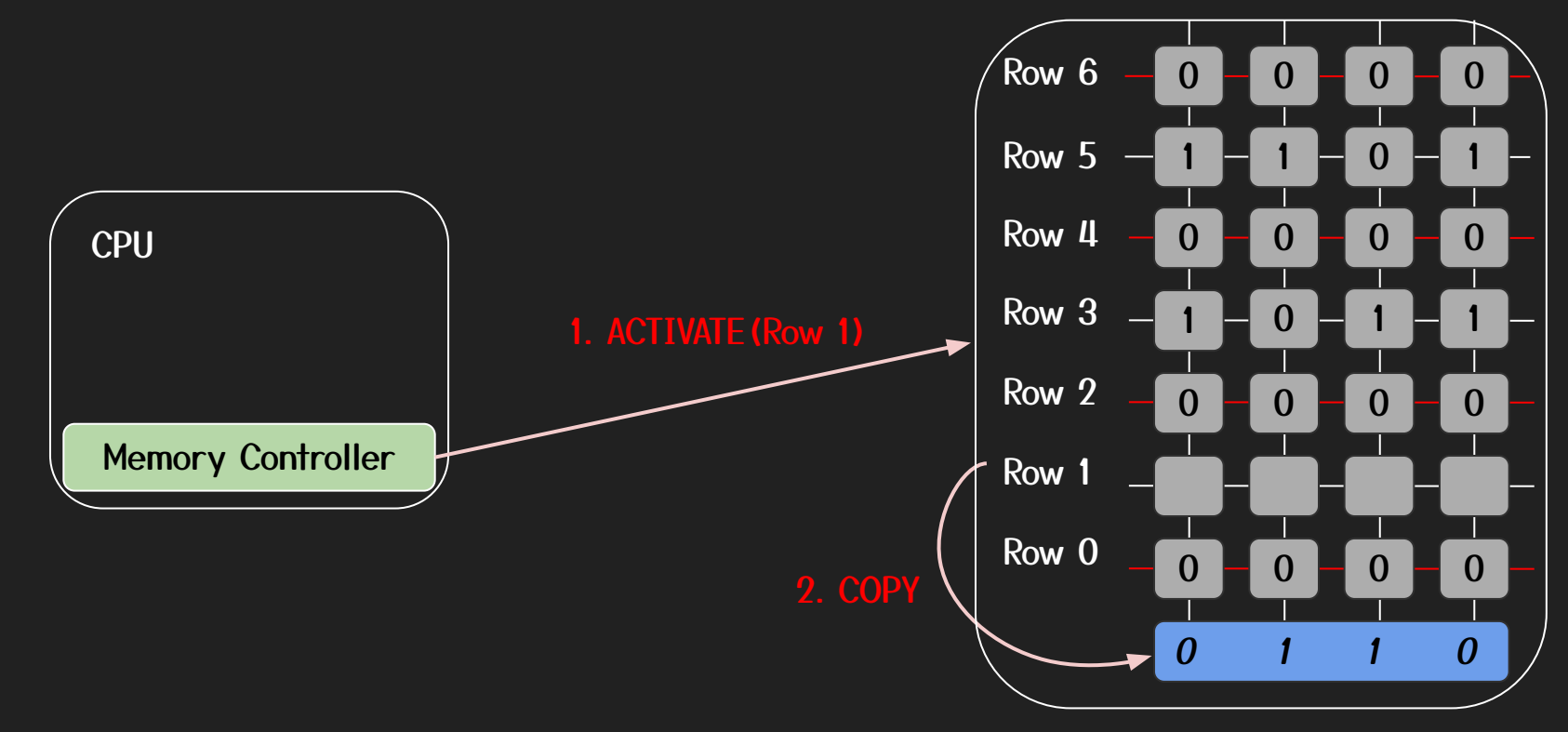

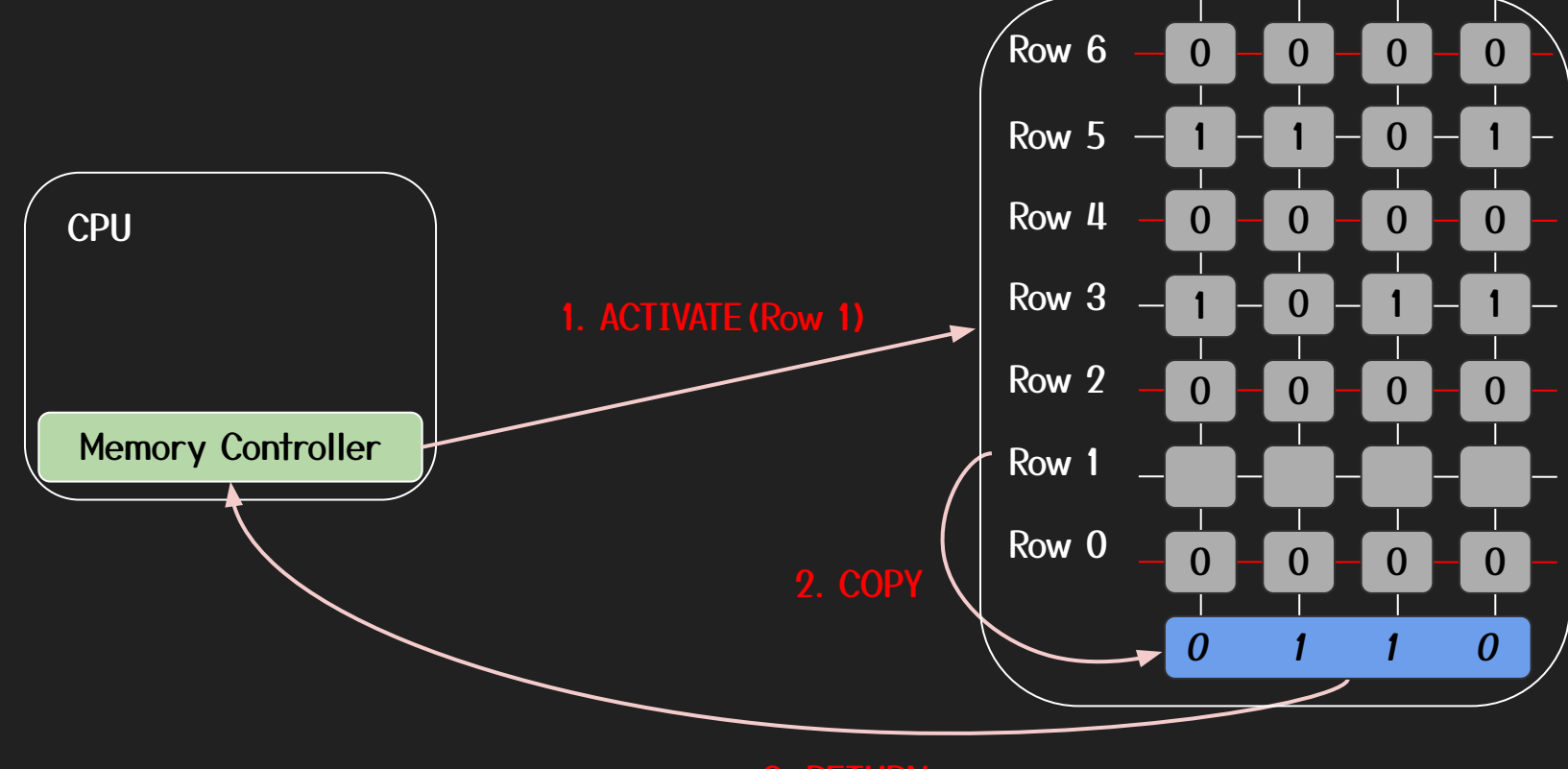

#### Row Replacement Policy

- When is the data copied back to the original row?
- $\bullet$  "closing a row"  $\rightarrow$  precharge
- Open row policy: postpone precharge until next row activation
- Closed row policy: precharge after returning the data to CPU
- Adaptive: Somewhere in between

#### DRAM Addressing

- Physical addresses are not mapped linearly to DRAM
- Complex XOR functions to 'translate' physical addresses to DRAM addresses
- Dram Address: hex tuple < Channel, DIMM, Rank, Bank, Column, Row>
- Functions recovered via Bank conflicts

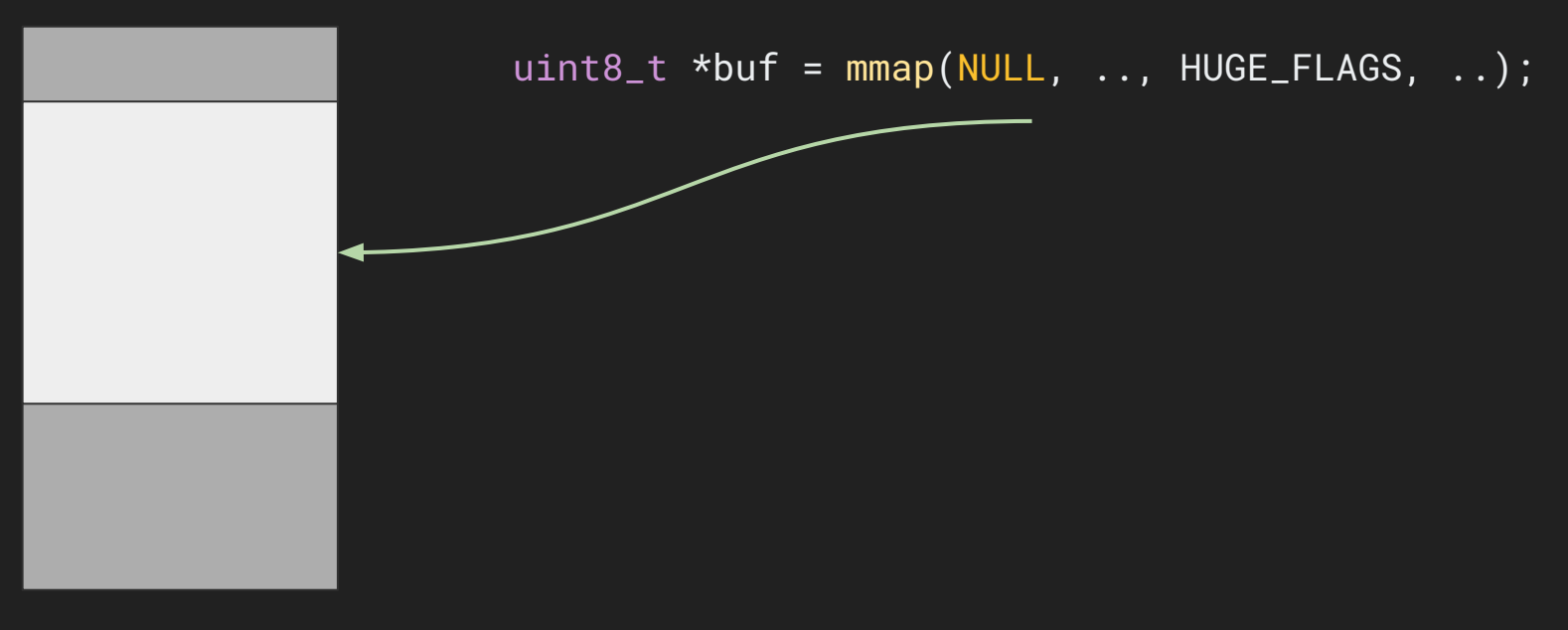

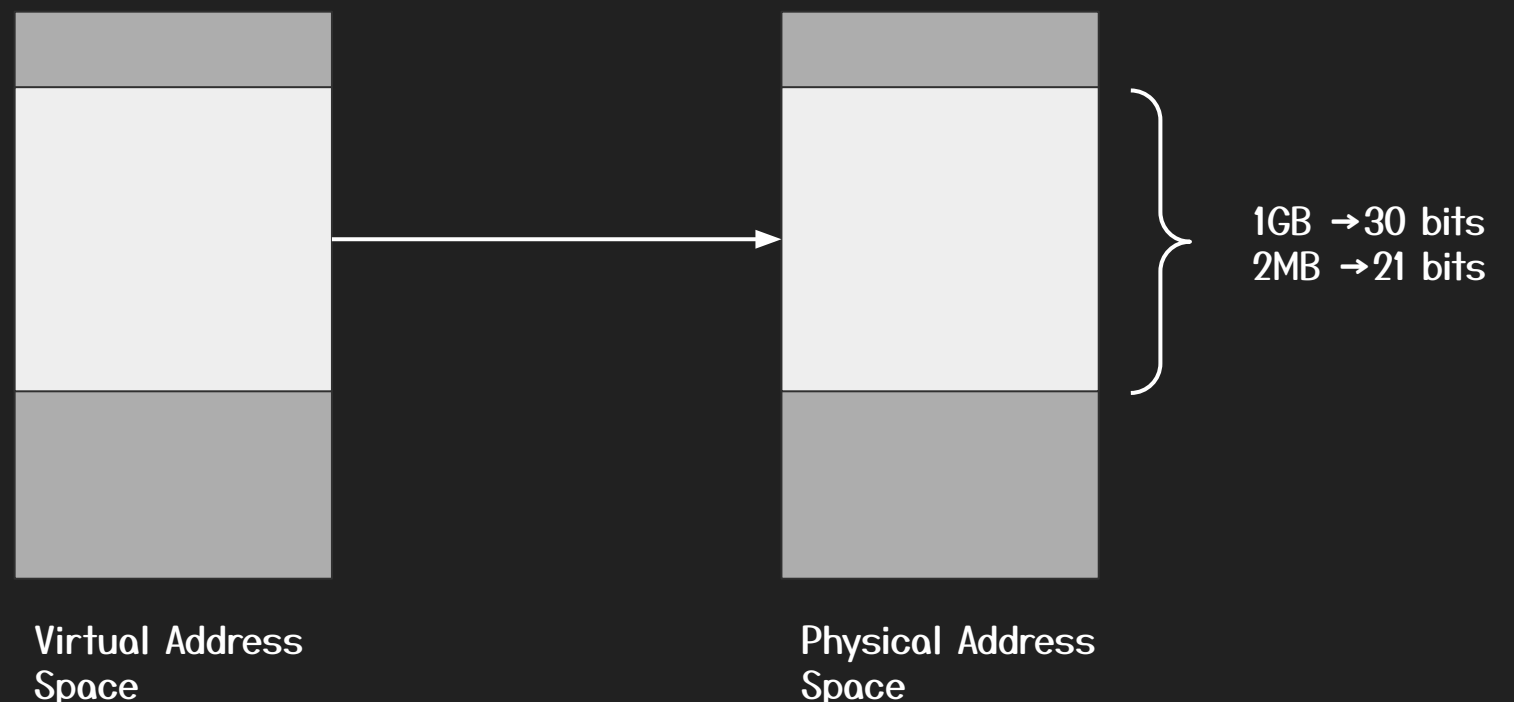

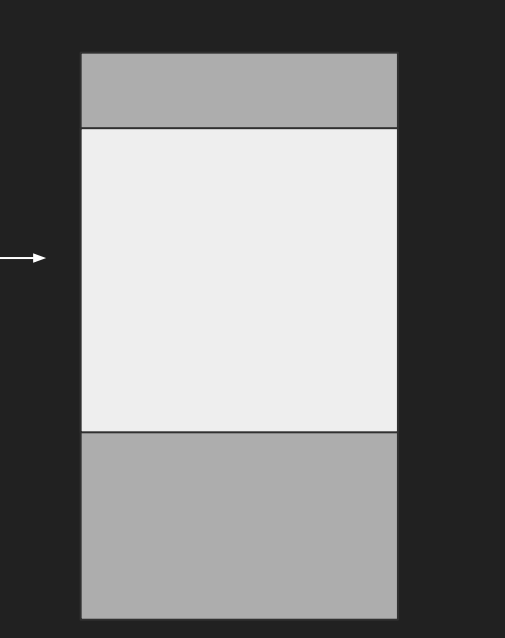

uint8\_t \*\*probes =  $[ * addr1,$ 

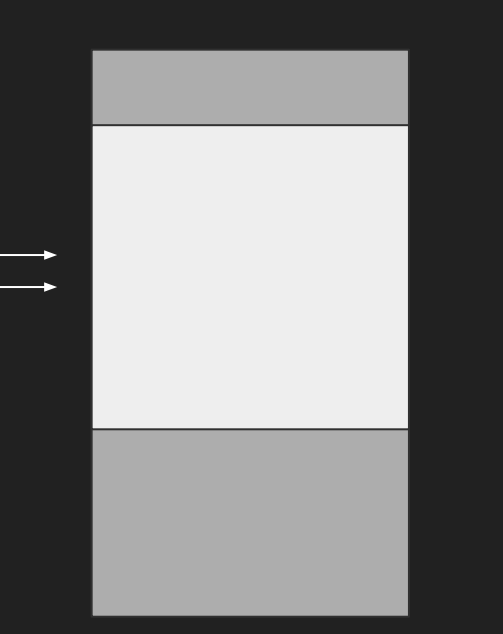

uint8\_t \*\*probes =  $[ * addr1, * addr2, * ]$ 

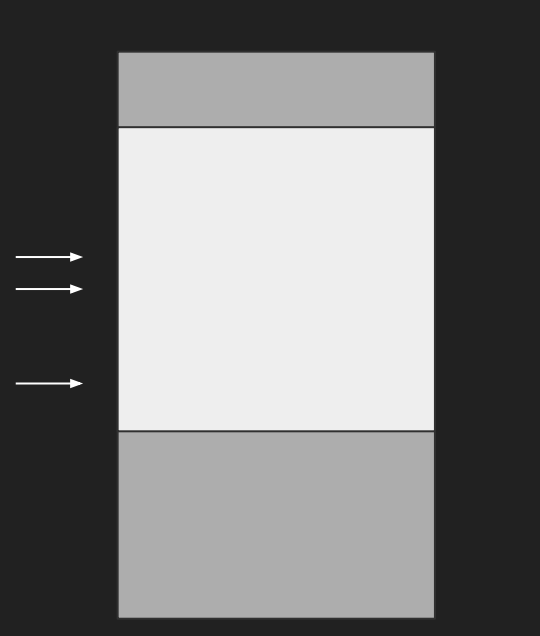

uint8\_t \*\*probes =  $[ * addr1, * addr2, * addr3, * ]$ 

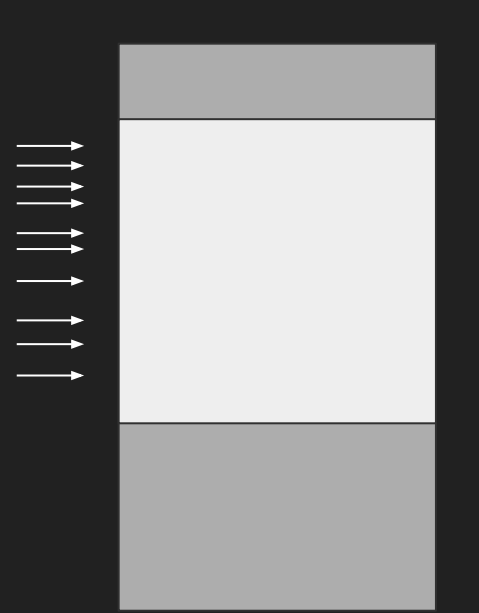

uint8\_t \*\*probes =  $[*addr1, *addr2, *addr3, ..., *addrN]$ 

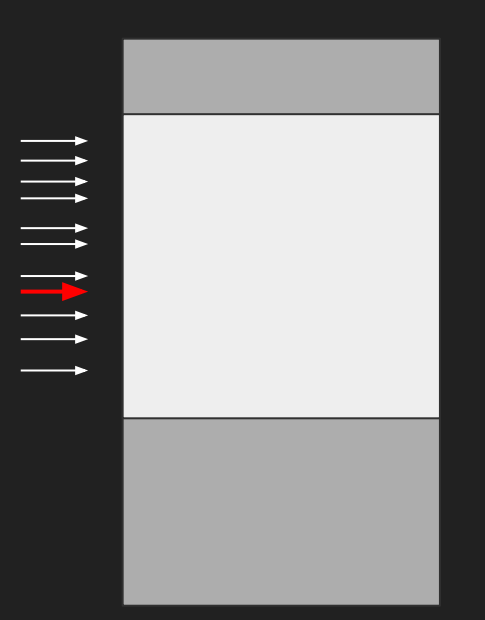

uint8\_t \*\*probes =  $[*addr1, *addr2, *addr3, ..., *addrN]$ uint8\_t \*base = buf + (rand() % BUF\_SIZE);

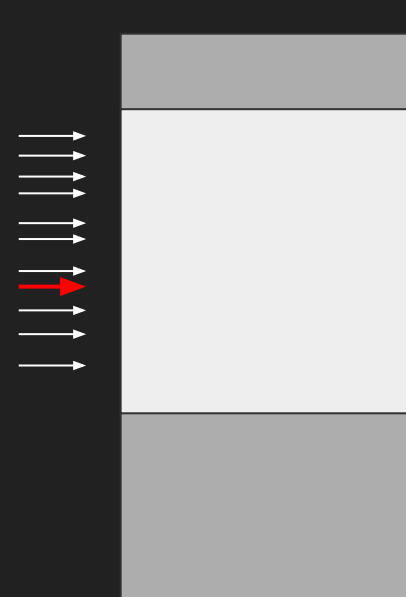

```
uint8_t **probes = [*addr1, *addr2, *addr3, ..., *addrN]uint8_t *base = buf + (rand() % BUF_SIZE);
for(auto addr : probes) {
     time_access(base, addr);
}
```
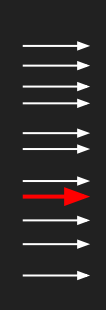

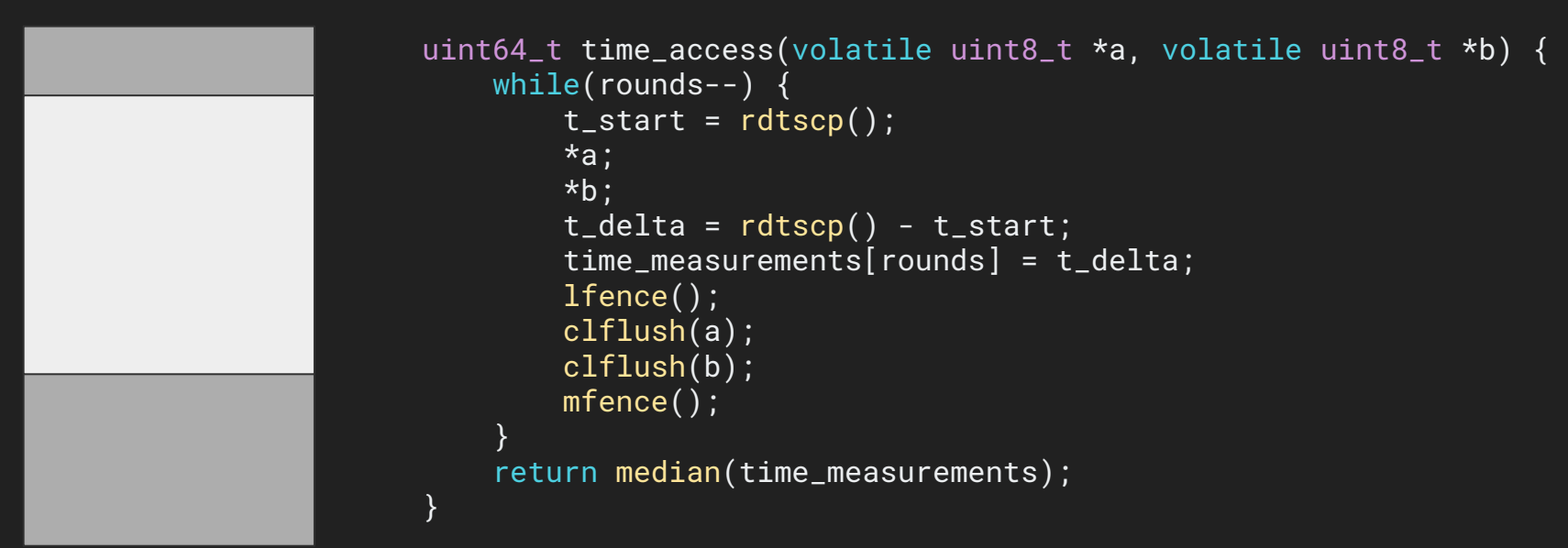

Virtual Address  $Space$  29

#### Bank Conflicts

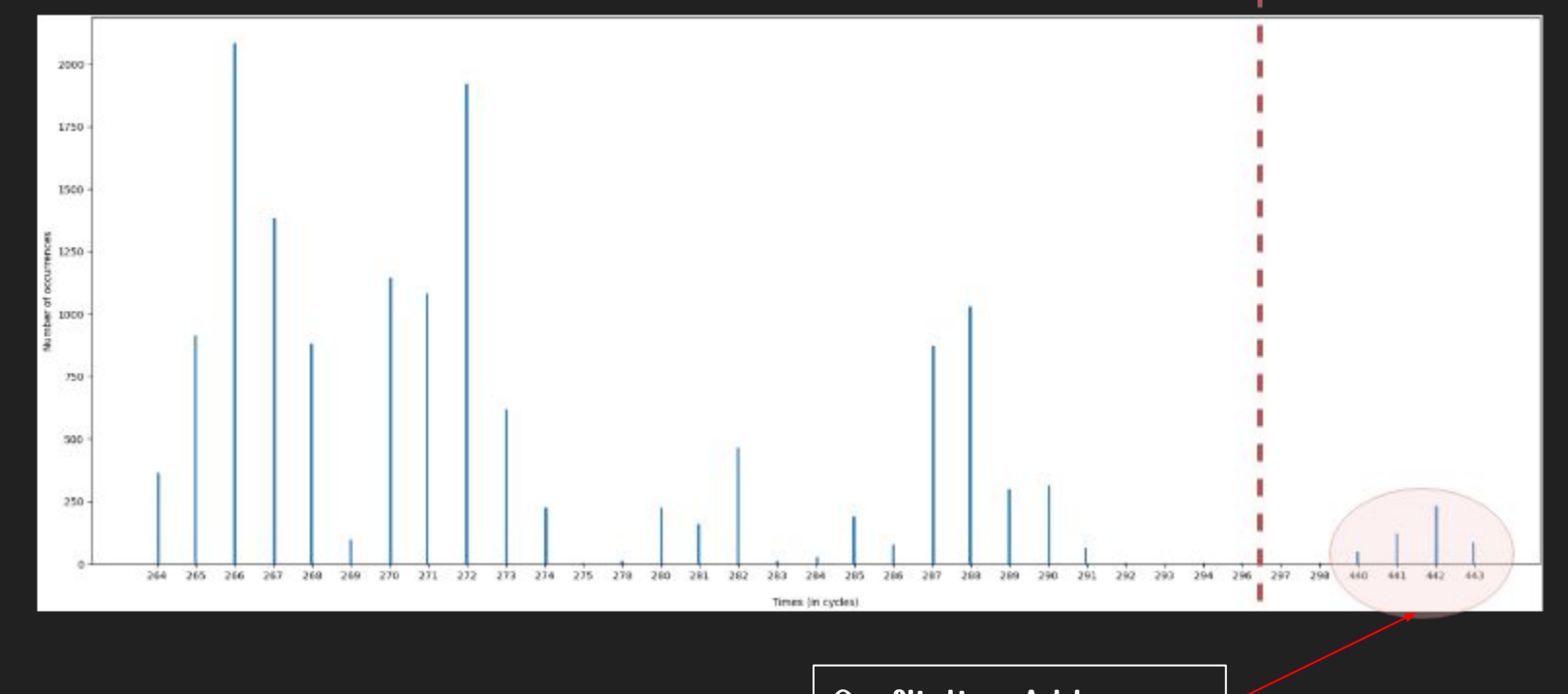

## Roadmap

- 1. DRAM Timing Side Channel
- 2. Rowhammer & Templating
- 3. Opcode Flipping
- 4. Page Deduplication
- 5. Demo

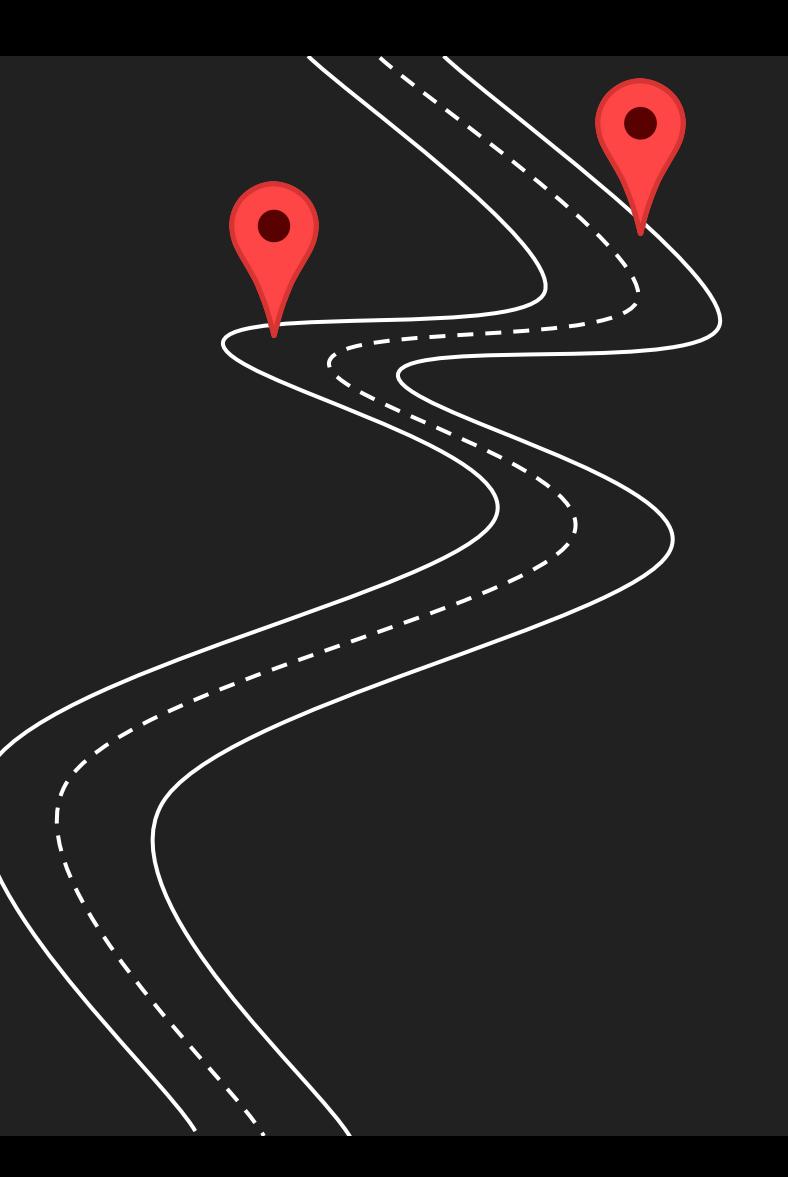

#### Rowhammer Recipe

Three main steps to exploit Rowhammer:

- 1. Memory Templating
- 2. Memory Massaging
- 3. Rapid Hammering

- $\bullet$  Repeated row activations  $\rightarrow$  bit flips in nearby rows
- Mostly deterministic and reproducible
- $\bullet$  Both directions possible (1→0, 0→1)
- Most effective hammering pattern depends on DDR version

```
while(--n_activations) {
    for(auto row : aggressor_rows) {
         *row;
 }
    for(auto row : aggressor_rows) {
         asm volatile("clflush (%0)" :: "r" (row) : "memory");
     }
}
```
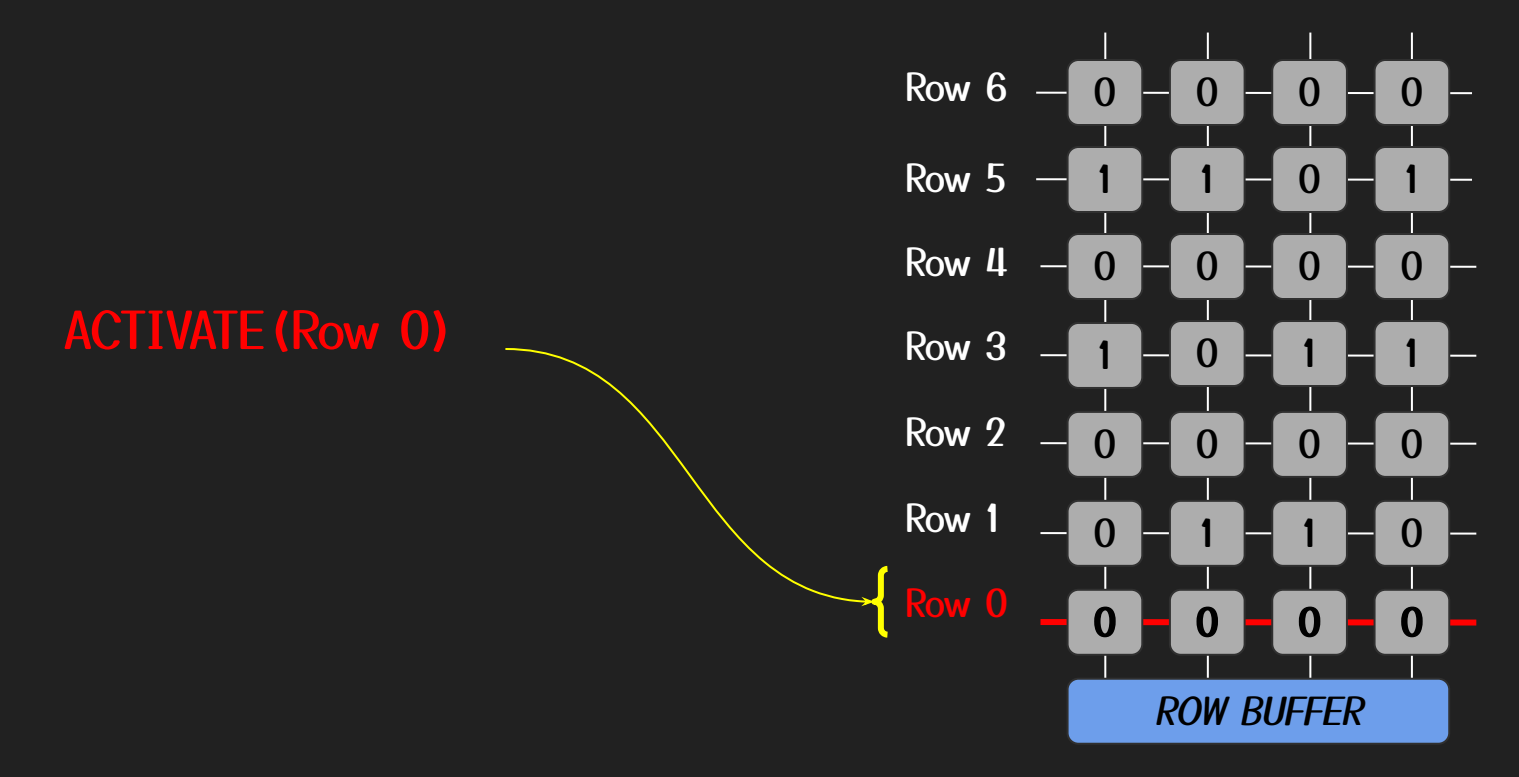

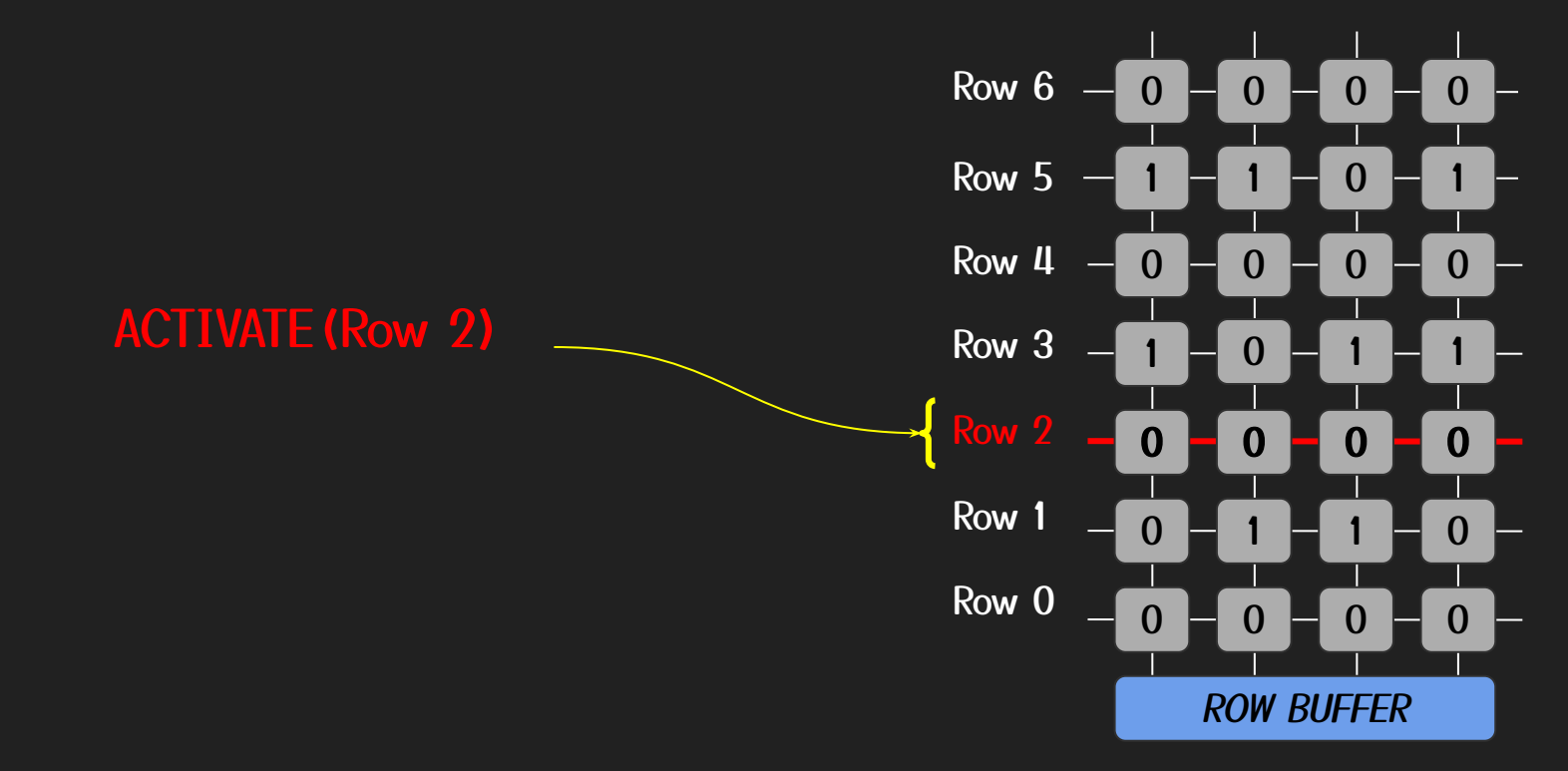

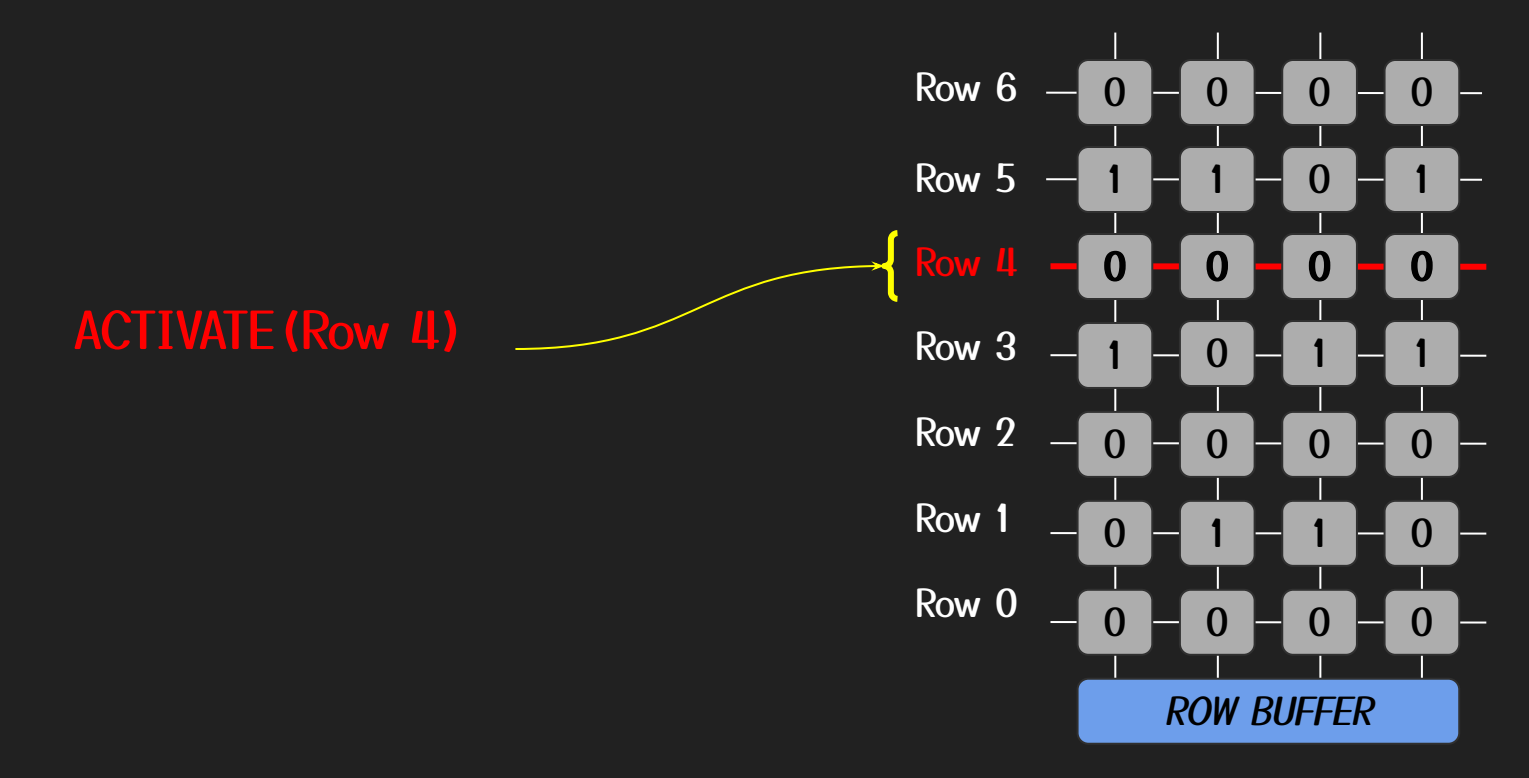

#### ACTIVATE(Row 6)

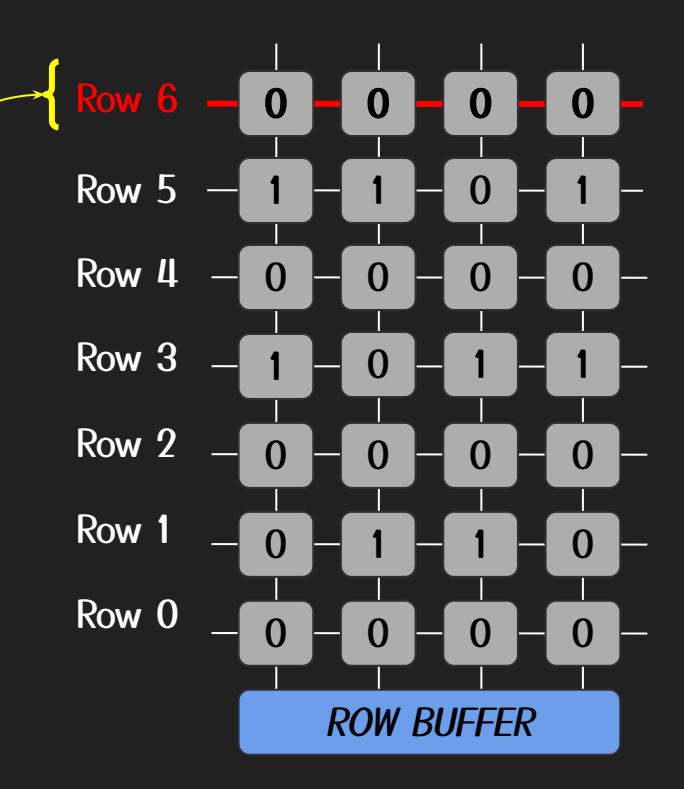

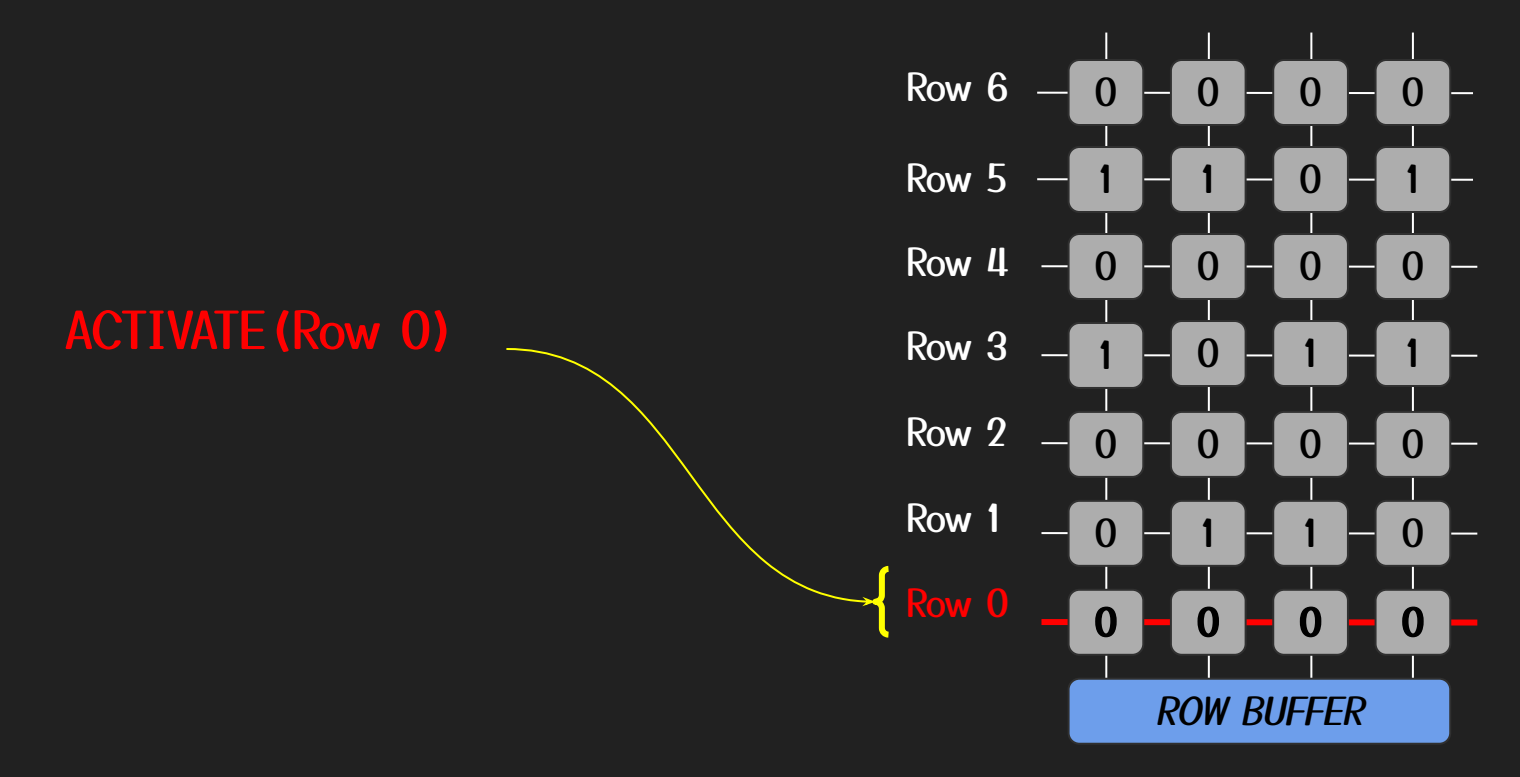

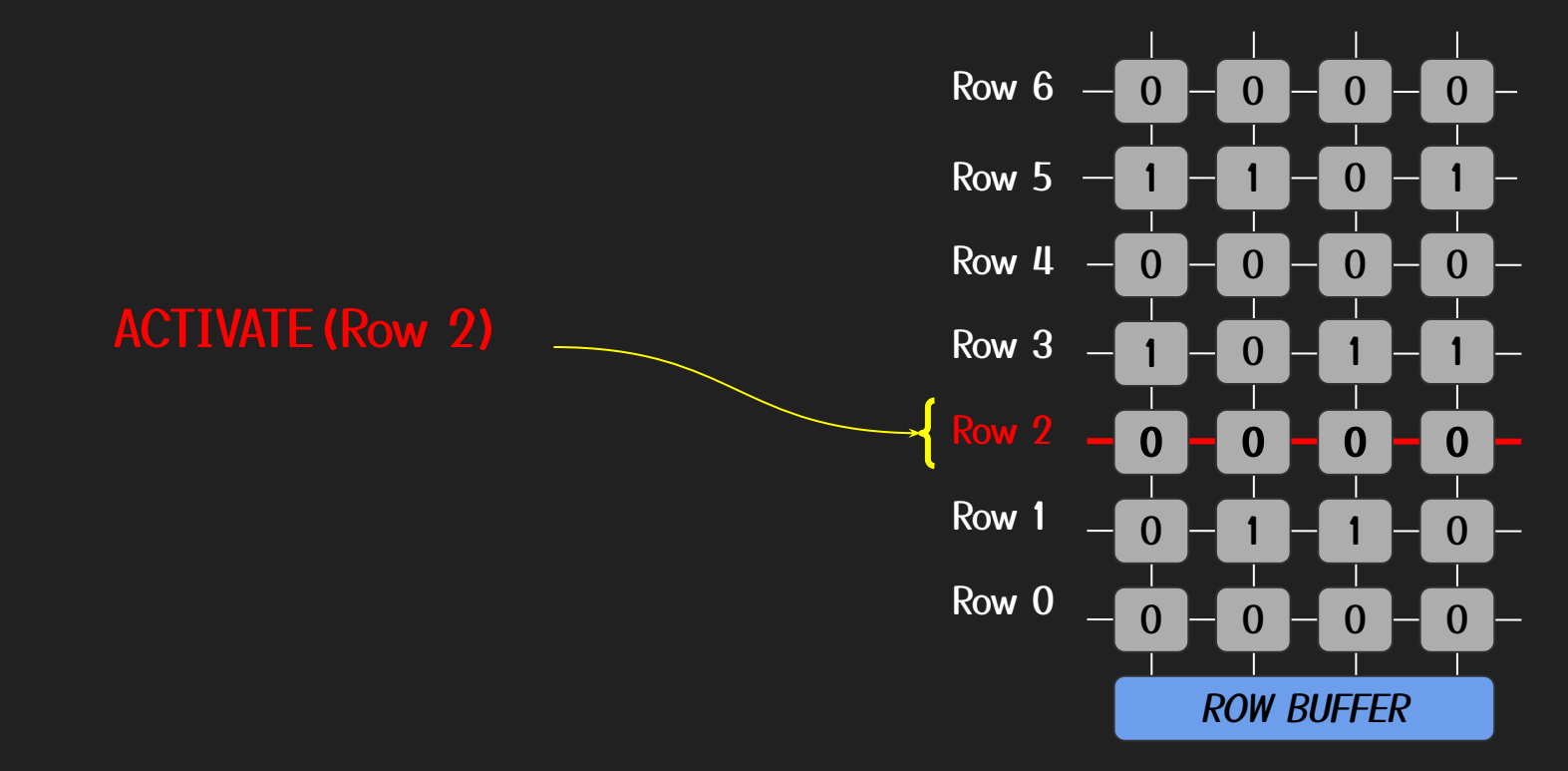

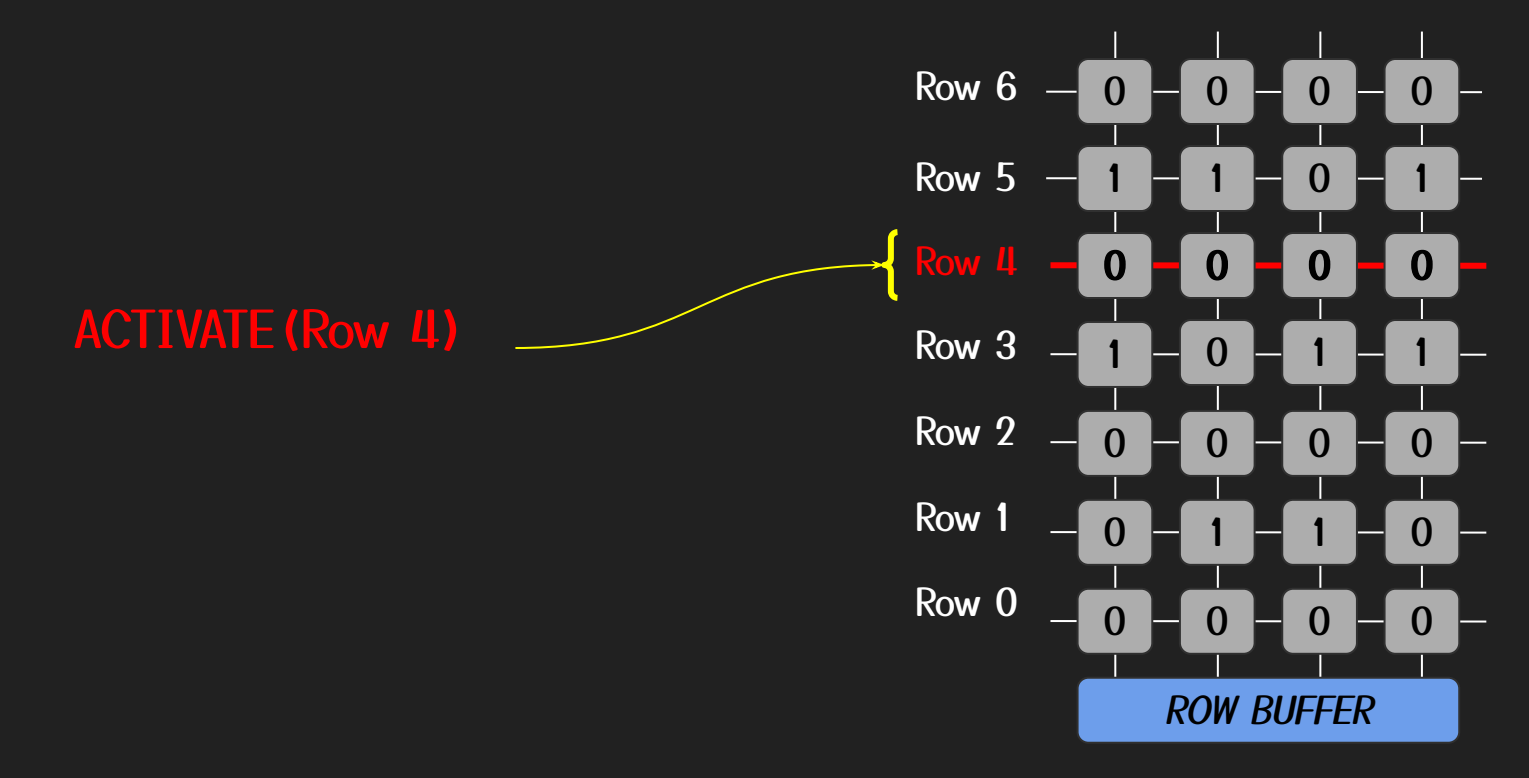

#### ACTIVATE(Row 6)

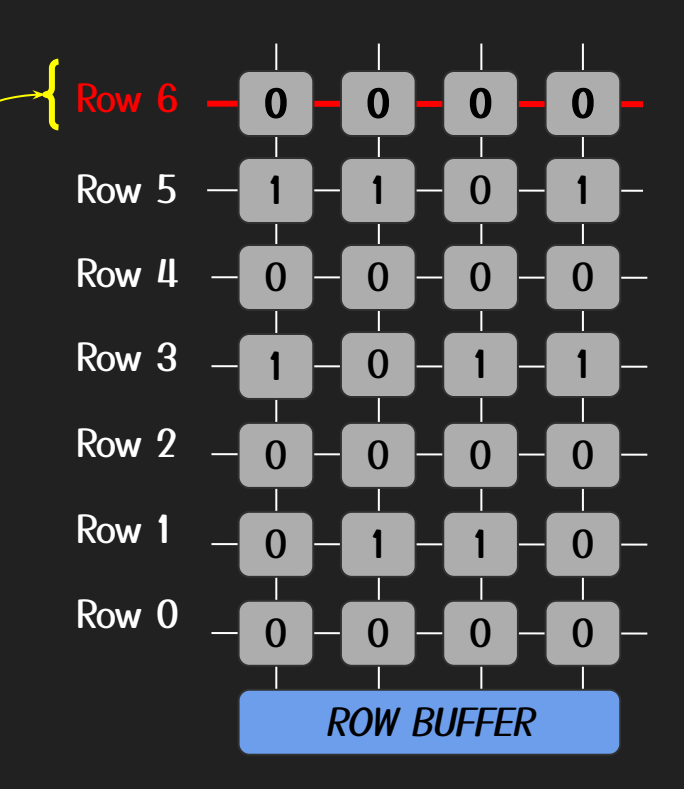

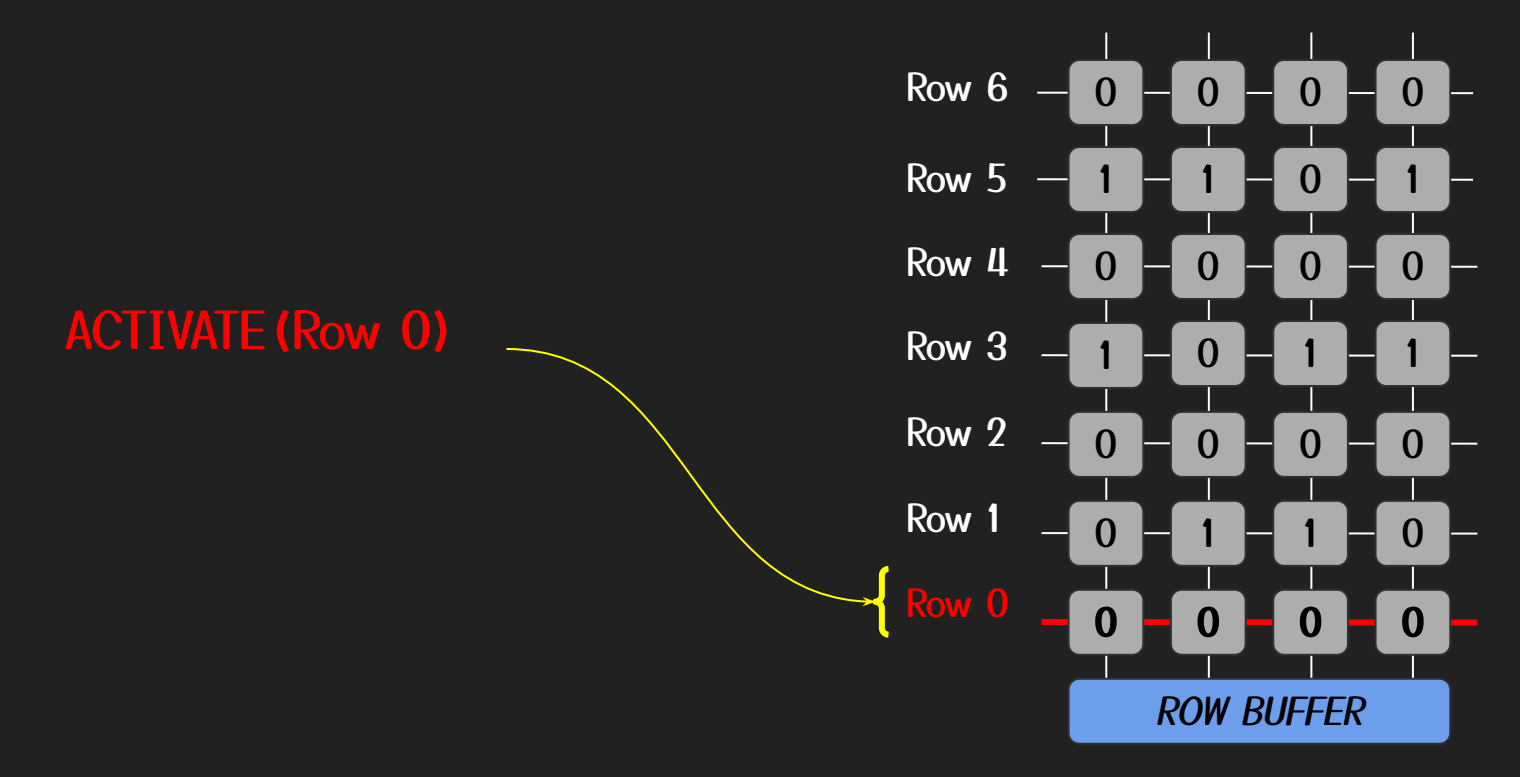

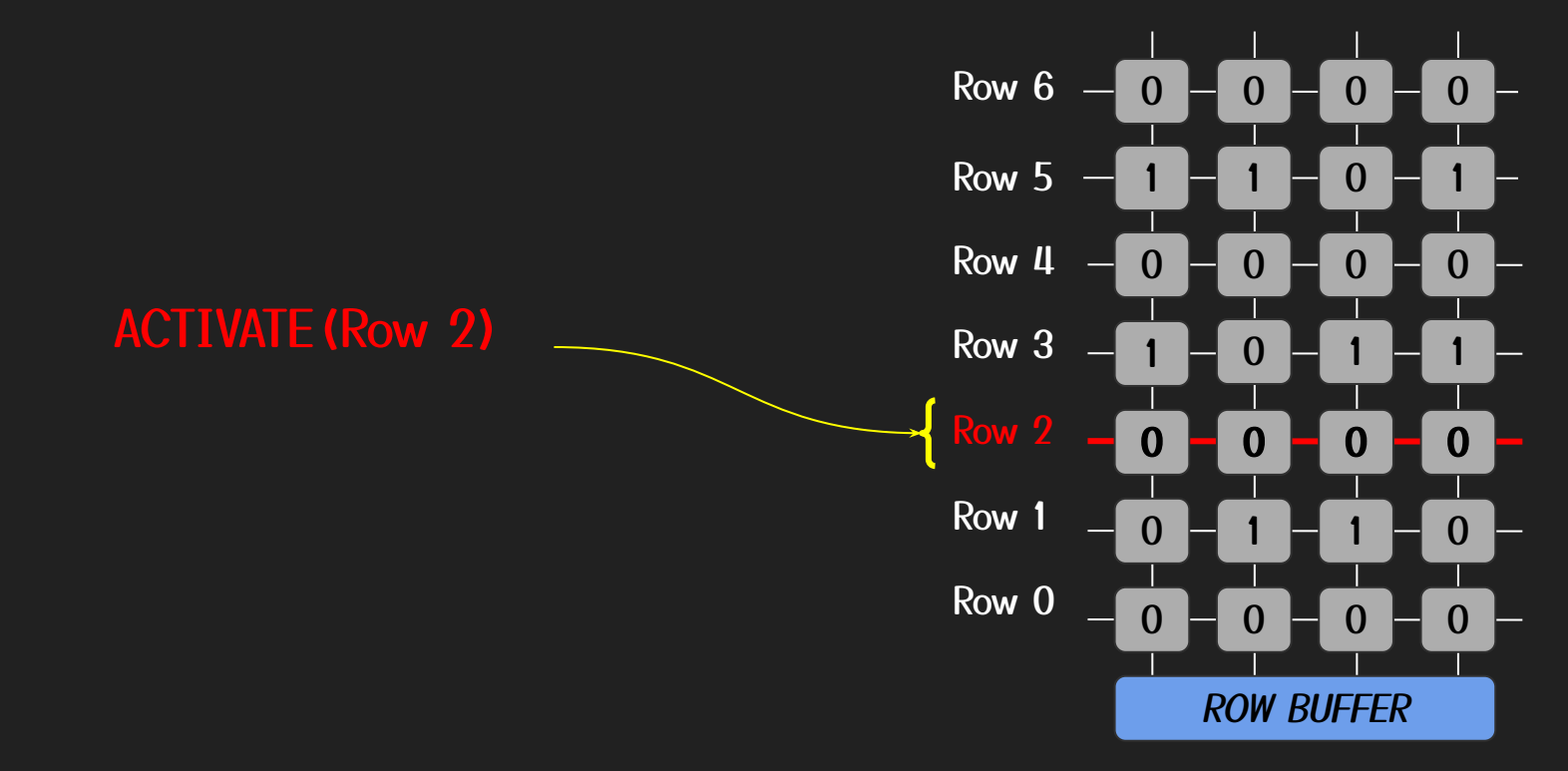

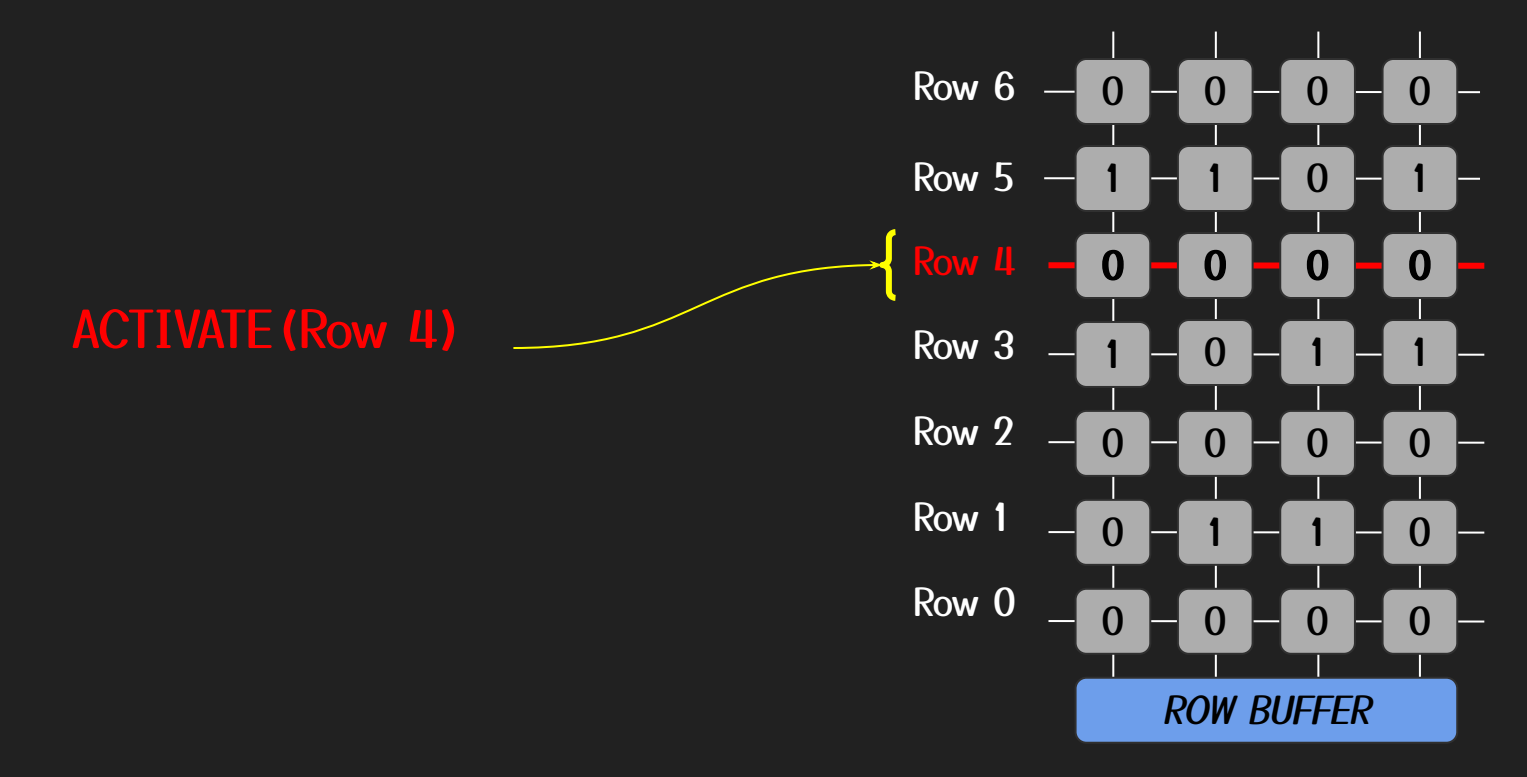

#### ACTIVATE(Row 6)

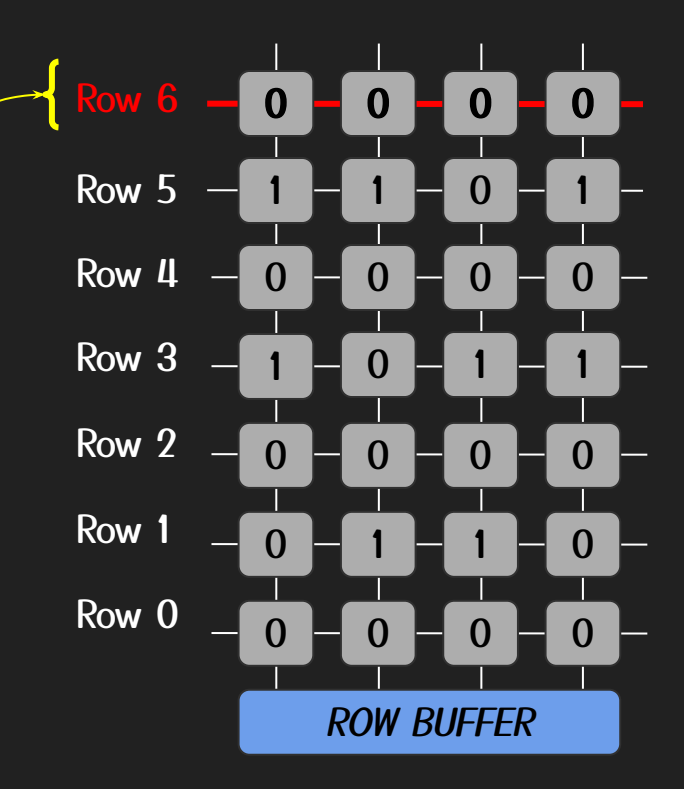

Bit Flip in Row 5  $(1 \rightarrow 0)$ 

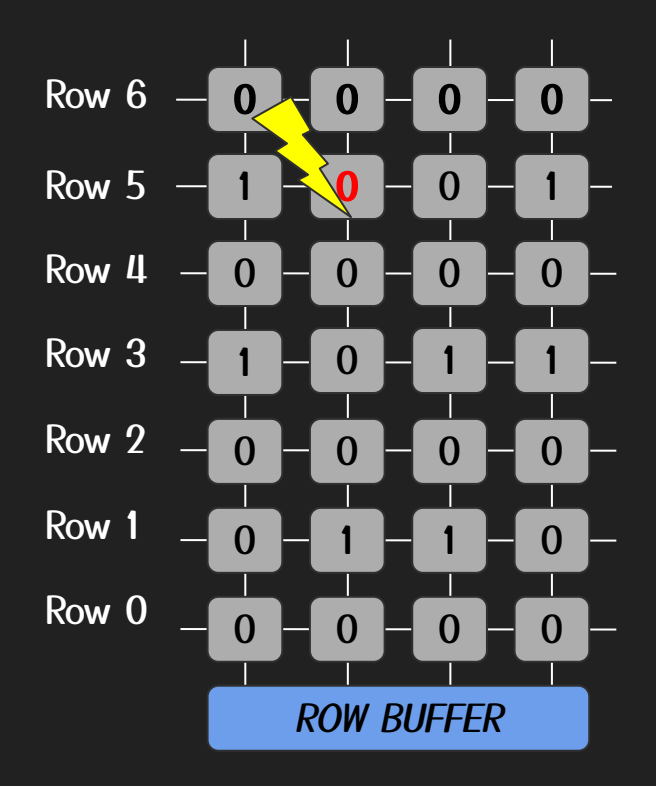

## **Templating**

- Fingerprinting memory for 'useful' bit flips (a.k.a. templates)
- Template: combination of a vulnerable page and the offset of the bit flip

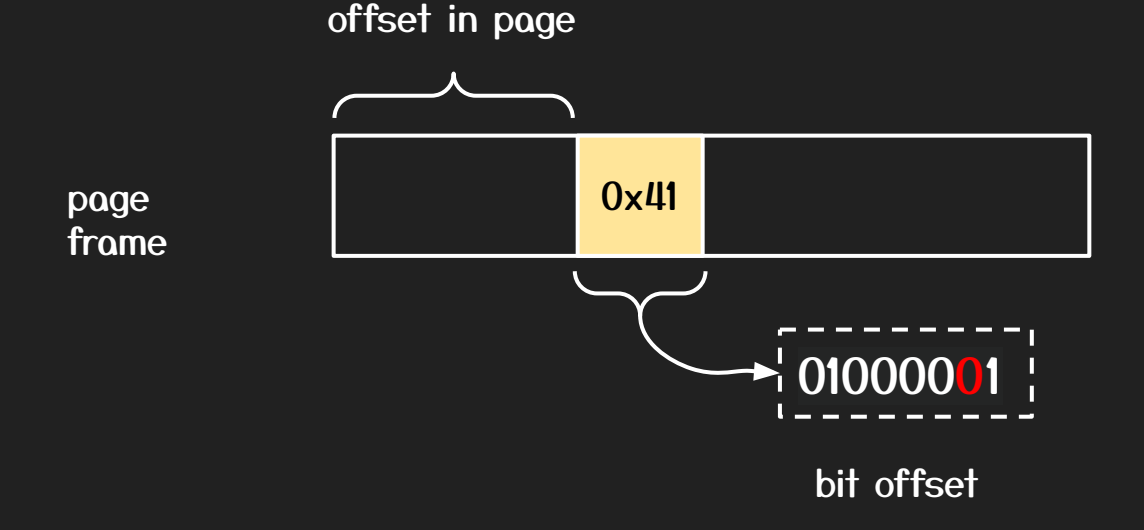

## Roadmap

- 1. DRAM Timing Side Channel
- 2. Rowhammer & Templating
- 3. Opcode Flipping
- 4. Page Deduplication
- 5. Demo

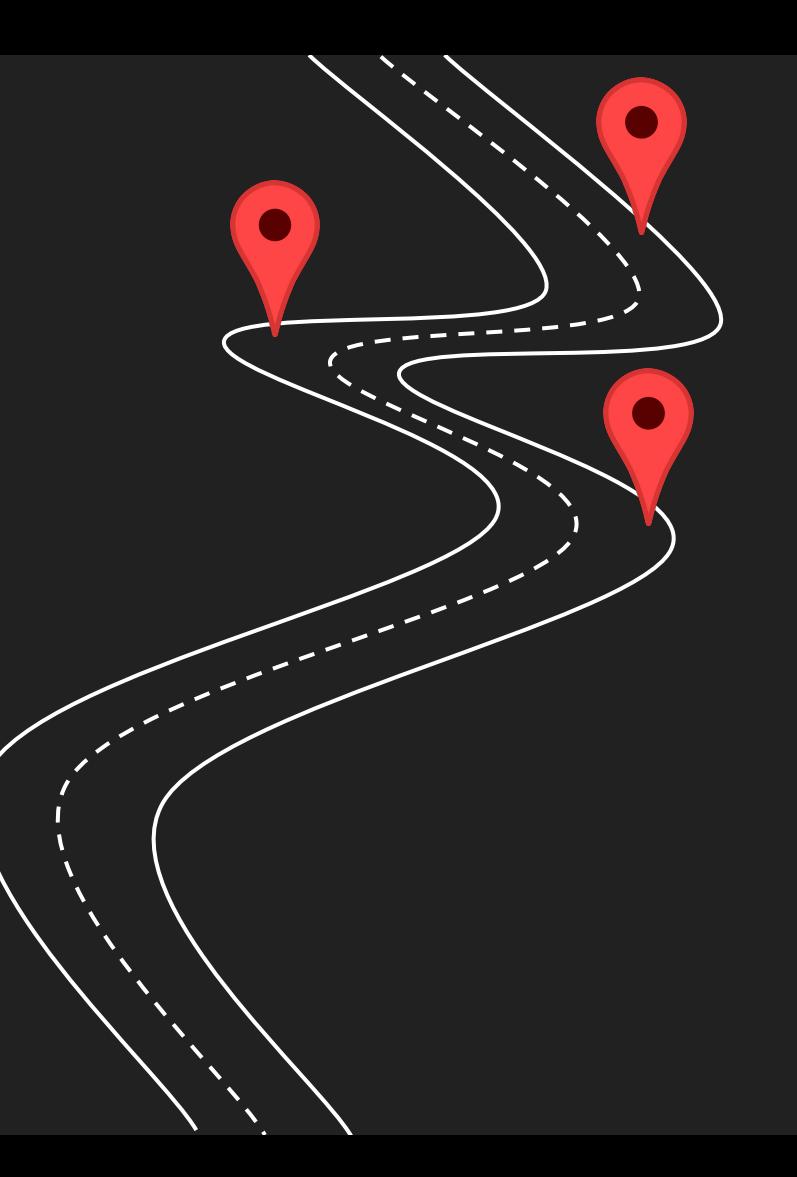

#### x86 ASM

- x86 has a very 'dense' instruction set
- Flipping a bit in an opcode gives you another *valid* opcode with high probability

#### Toy Example

```
int check(char *passwd) {
     char *true_passwd = "secret";
    return strcmp(passwd, true_passwd) != \theta;
}
```

```
int main(int argc, char **argv) {
    if(check(argv[1]) == 0) {
             printf("Success\n");
     }
     else {
             printf("Login Failed\n");
             return -1;
 }
     return 0;
}
```
#### Program Behaviour

- \$ ./login "secret" S Success
- \$ ./login "garbage" \$ Login Failed

#### **Disassembly**

#### 0000000000001169 <check>:

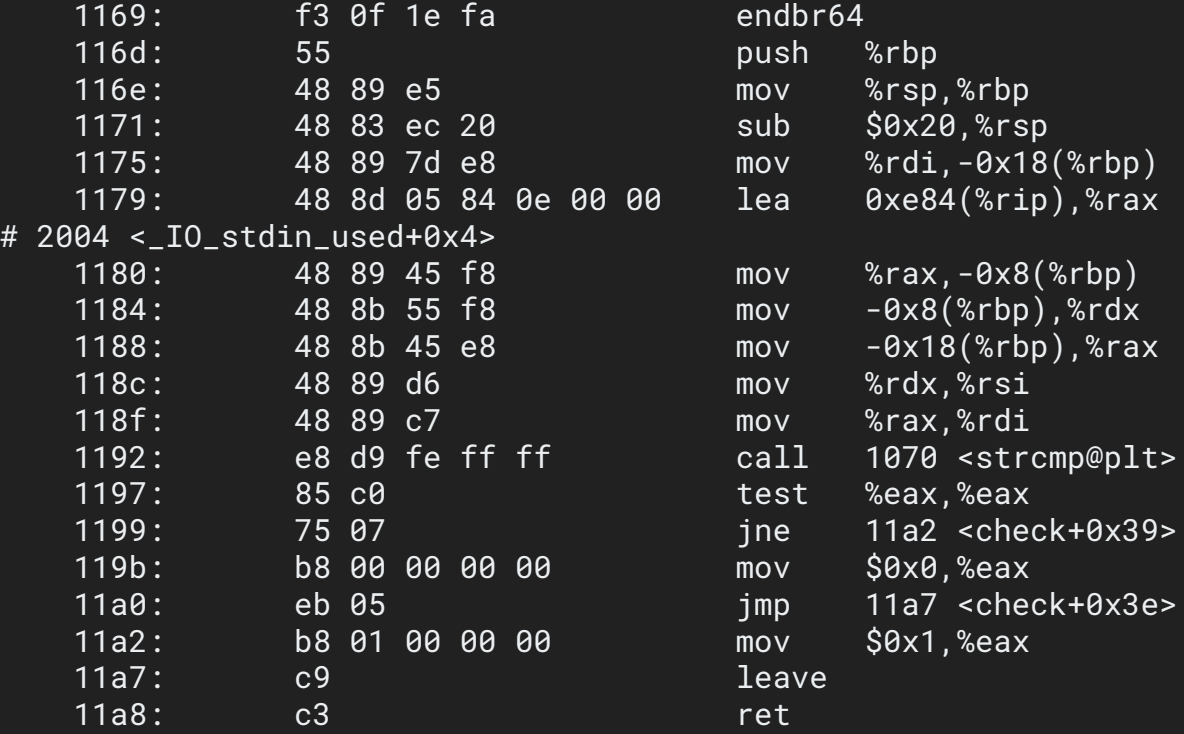

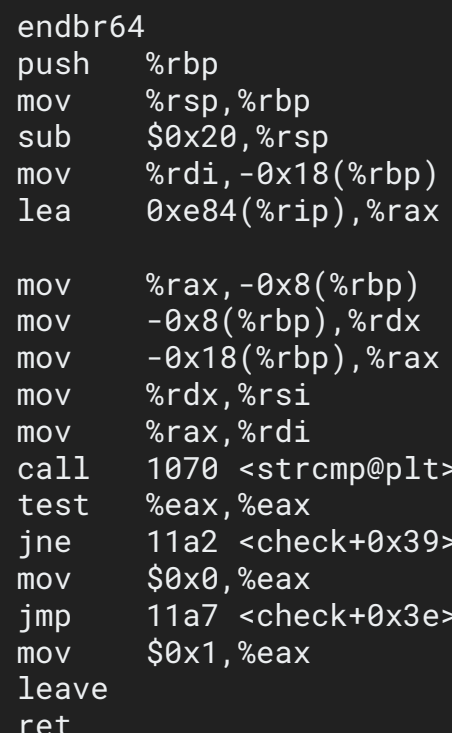

#### **Disassembly**

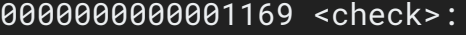

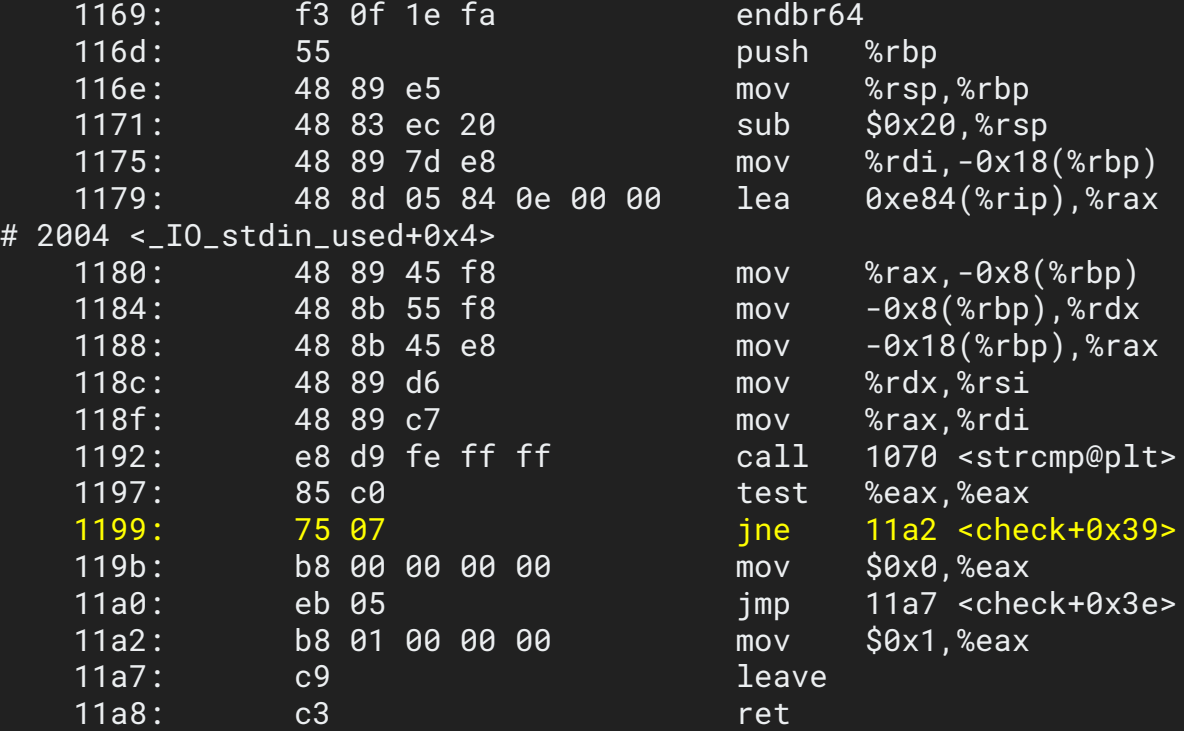

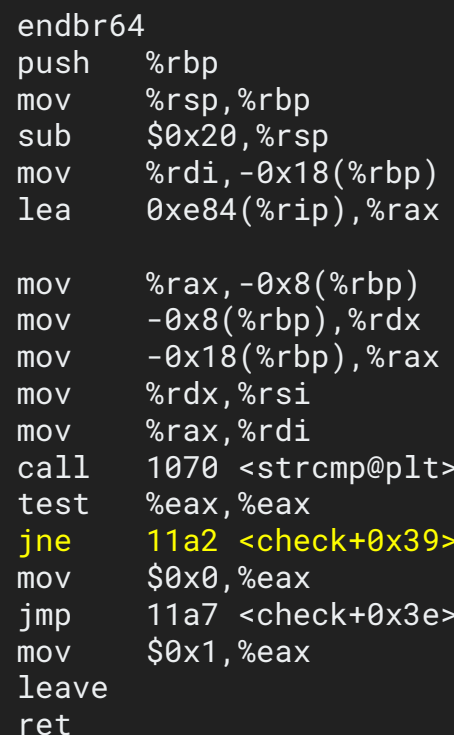

#### Flipped Opcode

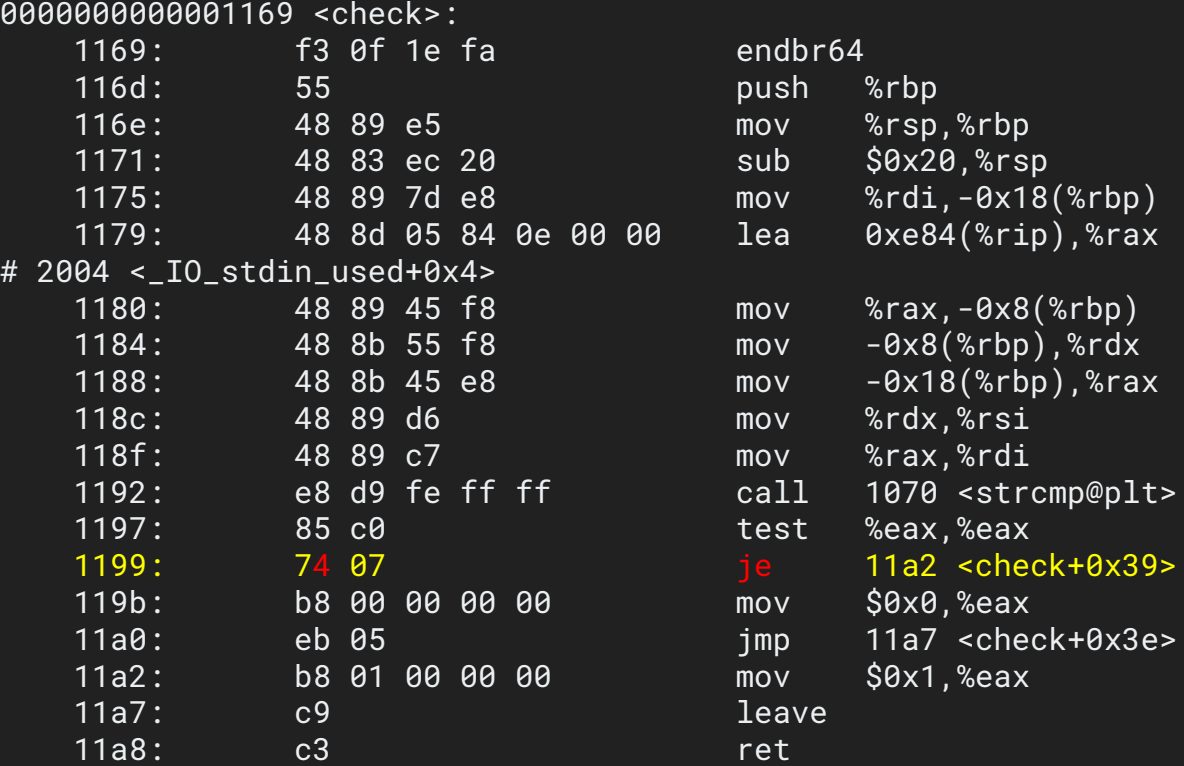

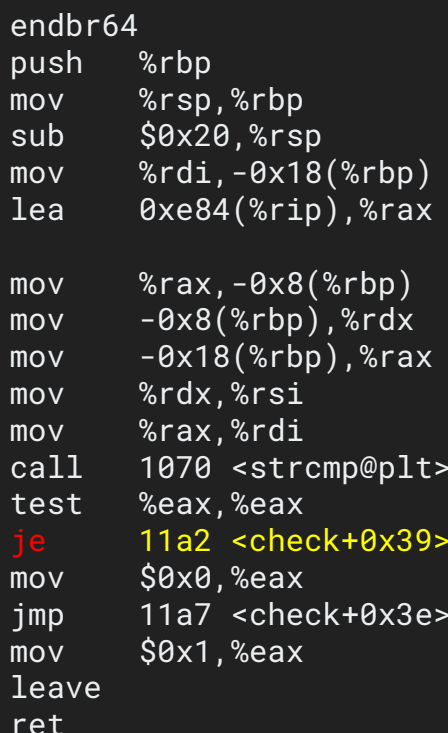

#### New Behaviour

- \$ ./login "secret" \$ Login Failed
- \$ ./login "garbage" **\$ Success**

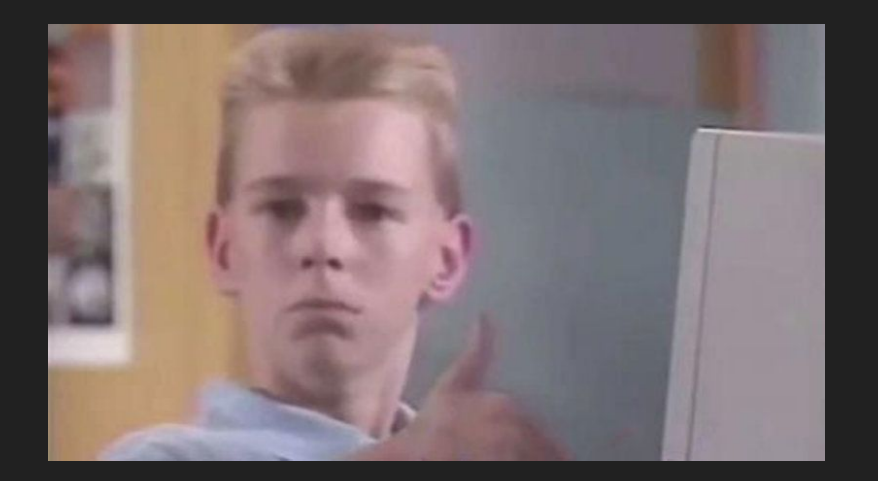

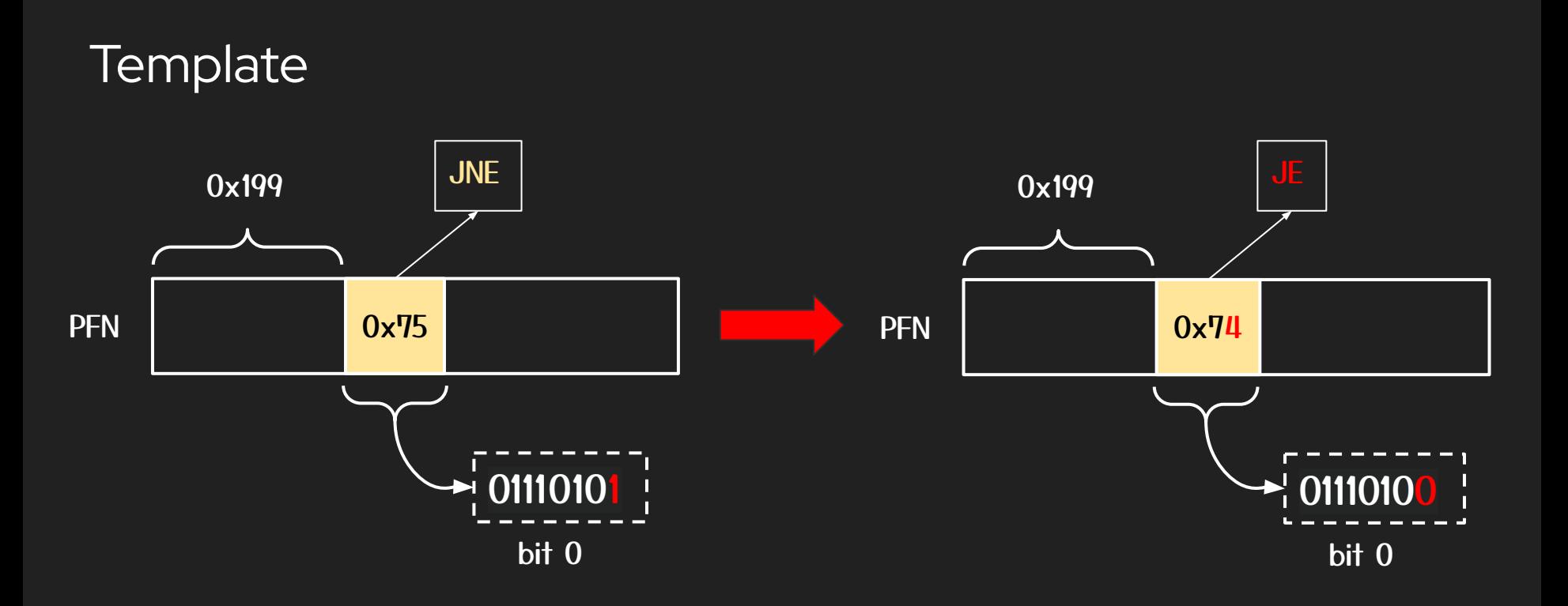

#### OK, Let's Get Real

- Good real world targets: setuid binaries
- sudoers.so library mapped in by e.g., sudo
- Binary analysis to discover 'interesting' opcodes
- Invert program behaviour for binaries using sudoers.so

## Roadmap

- 1. DRAM Timing Side Channel
- 2. Rowhammer & Templating
- 3. Opcode Flipping
- 4. Page Deduplication
- 5. Demo

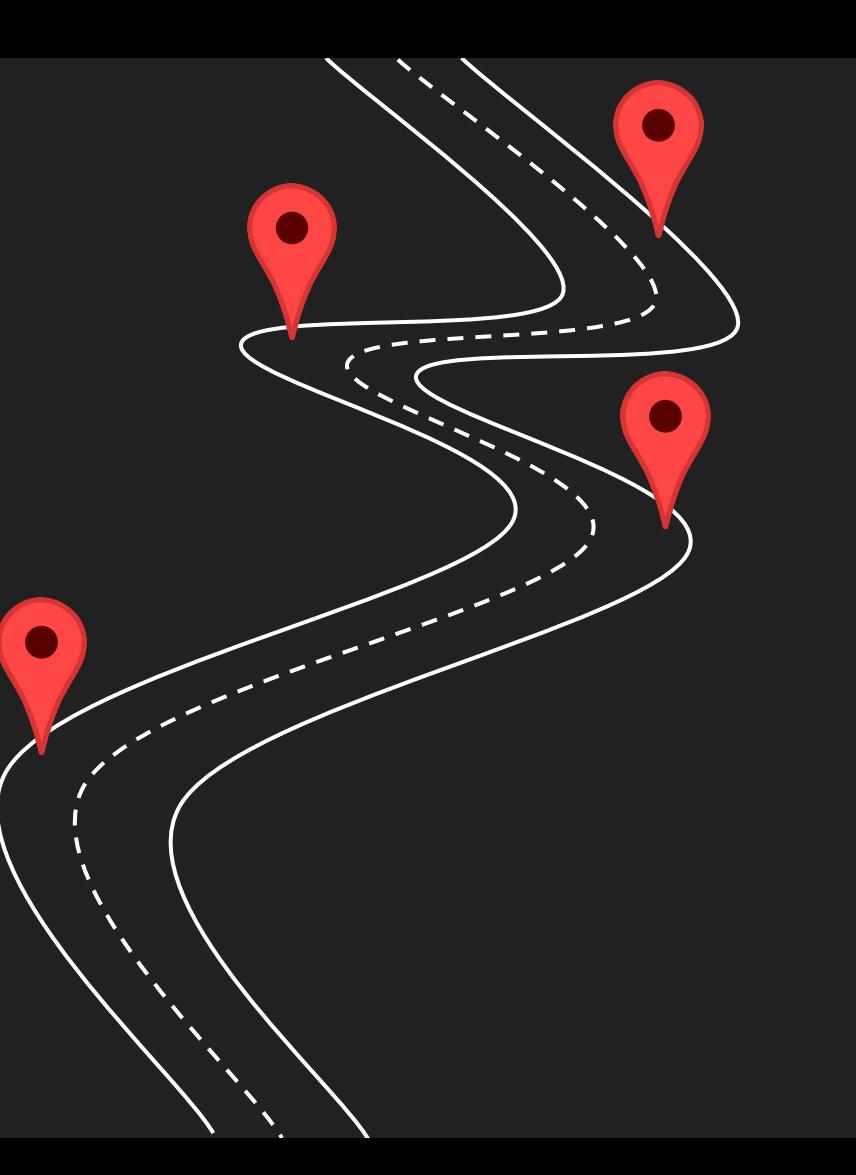

#### Page Deduplication

- Available on most modern OSes to improve performance
- On Linux known as Kernel Samepage Merging (KSM)
- Pages with the same content get merged to avoid multiple copies of the same data
- Mapped as read-only with COW semantics

#### KSM on the Host

#### Victim VM Memory **Attacker VM Memory**

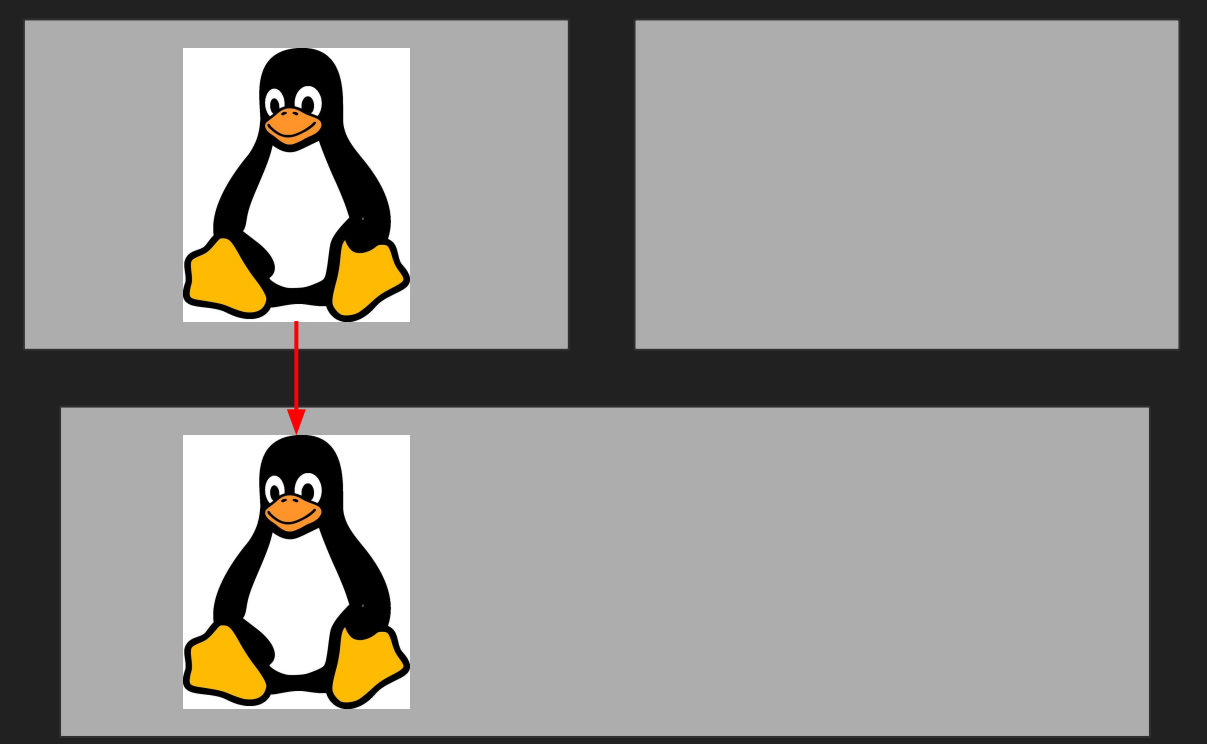

#### KSM on the Host

#### Victim VM Memory **Attacker VM Memory**

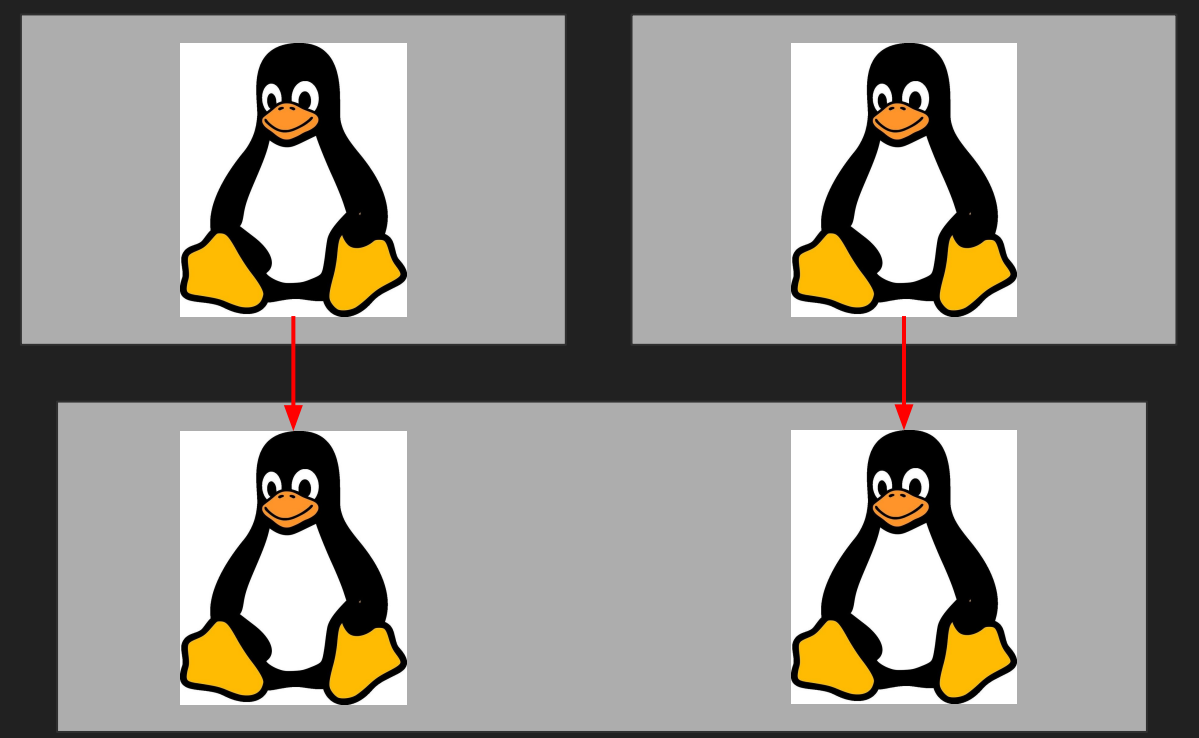

Host Physical Memory **62** 

#### KSM on the Host

#### Victim VM Memory **Attacker VM Memory**

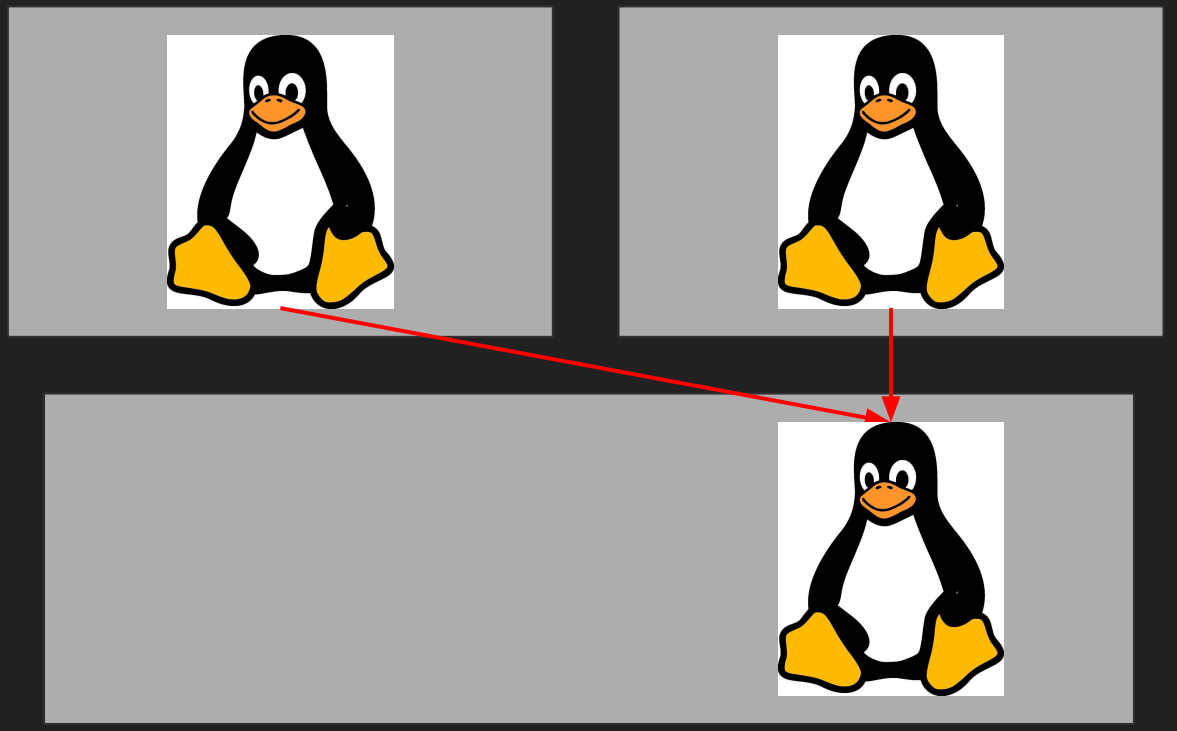

#### Kernel Daemons

- ksmd splits up huge pages if they are made up of pages with the same data
- **•** This will merge the aggressor rows, nullifying the exploit

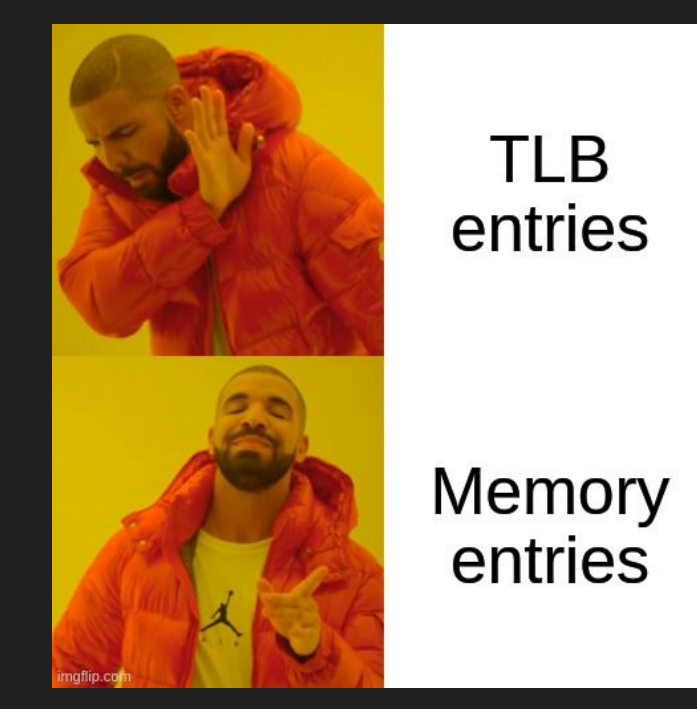

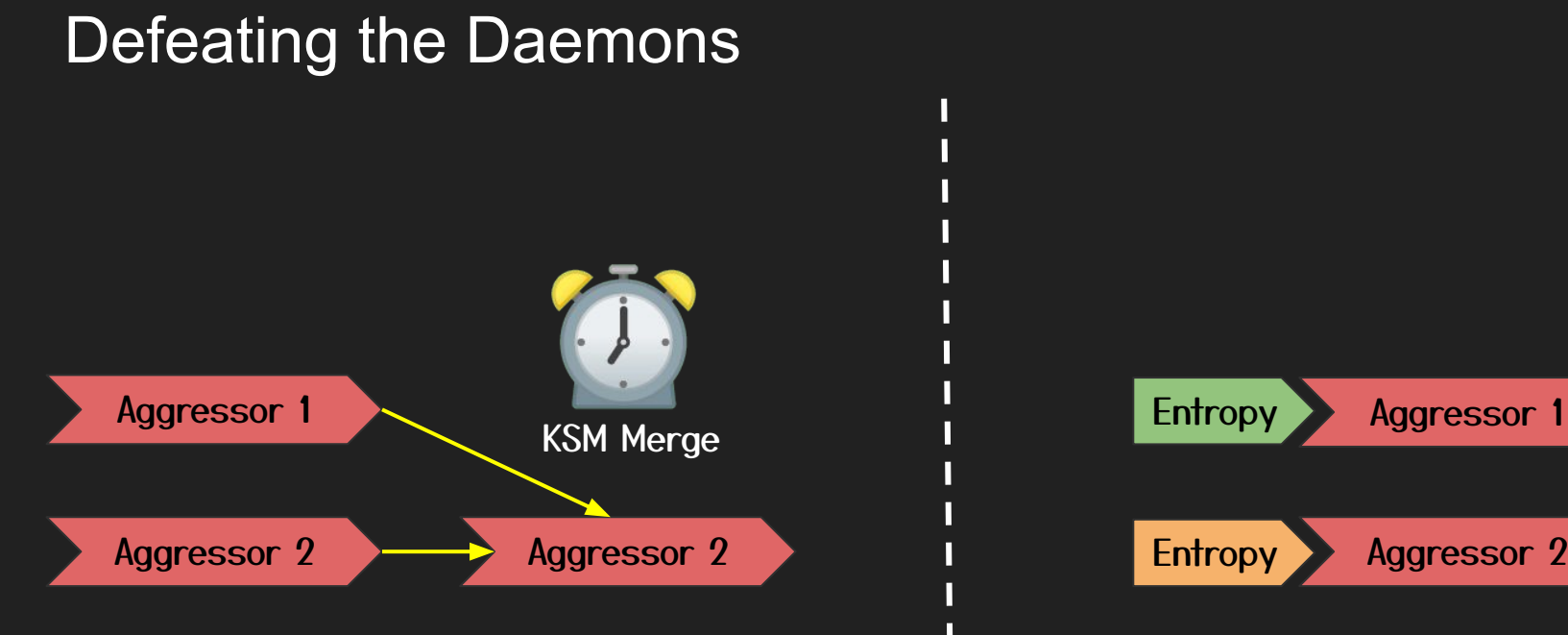

П

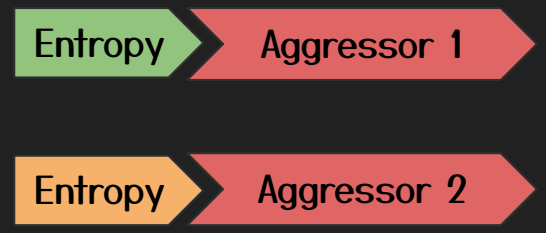

## Roadmap

- 1. DRAM Timing Side Channel
- 2. Rowhammer & Templating
- 3. Opcode Flipping
- 4. Page Deduplication
- 5. Demo

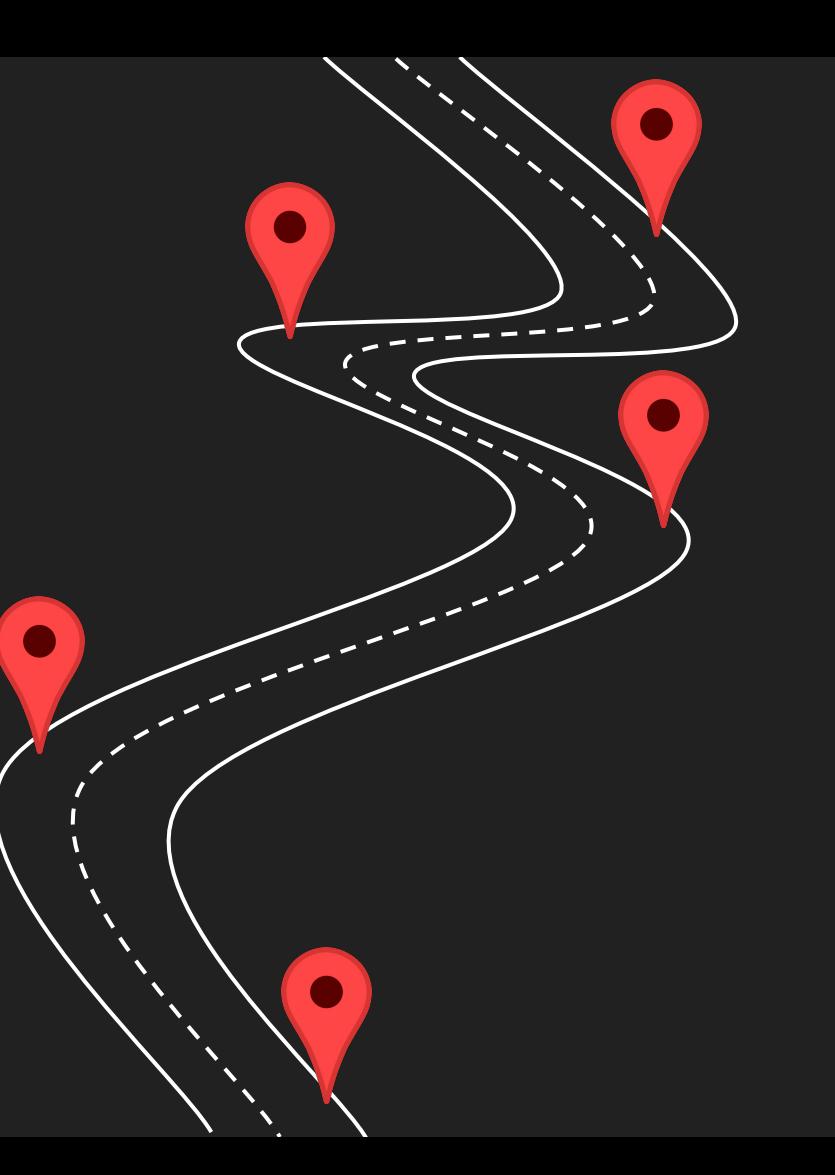

#### Demo Video

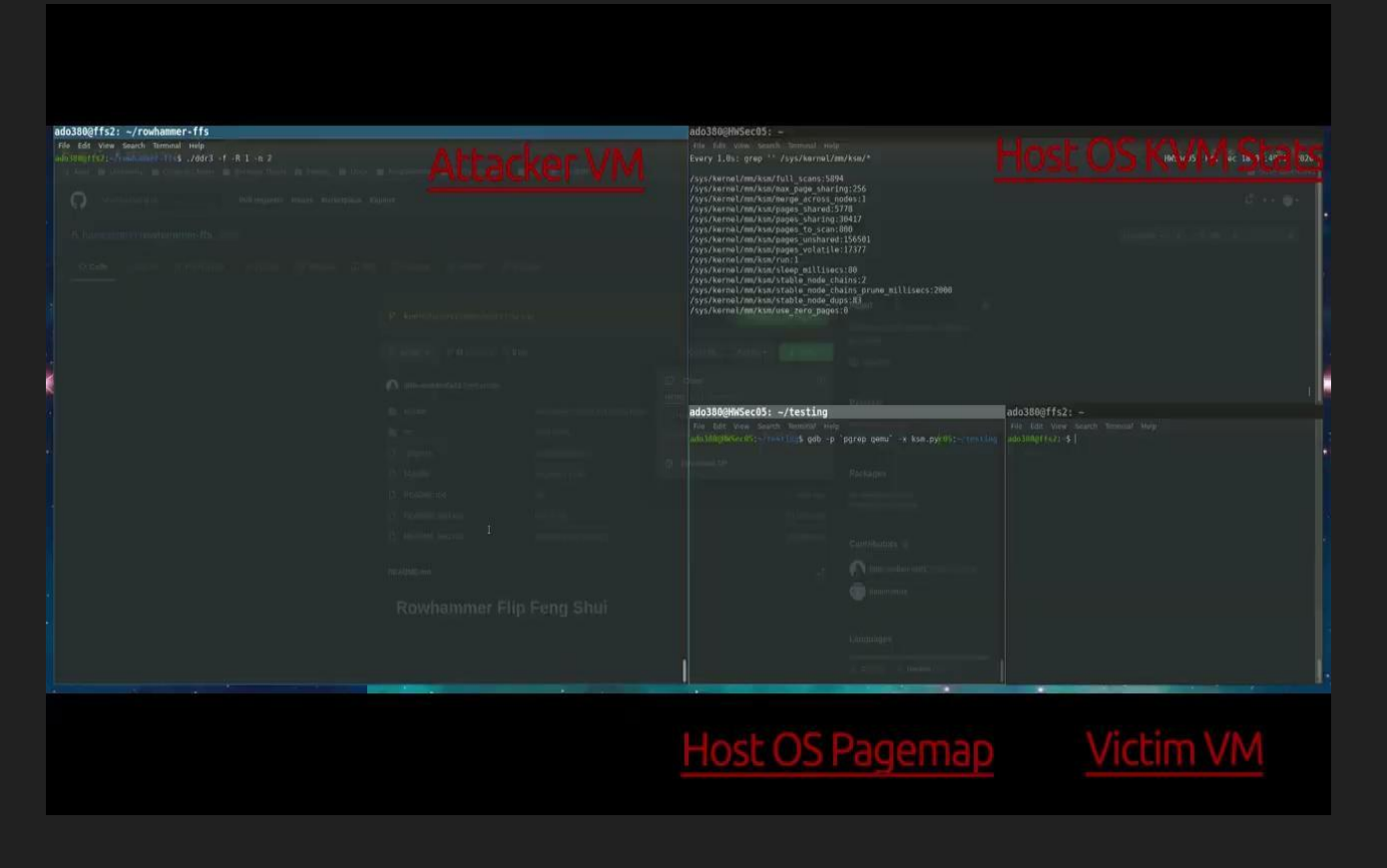

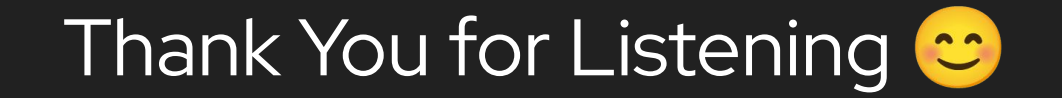